**М И Н О Б Р Н А У К И Р О С С И И**  Документ подписан простой электронной подписью Информация о владельце: ФИО: Емельянов Сергей Геннадьевич Должность: ректор Дата подписания: 25.09.2022 16:36:08 Уникальный программный ключ: 9ba7d3e34c012eba476ffd2d064cf2781953be730df2374d16f3c0ce536f0fc6

> Федеральное государственное бюджетное образовательное учреждение высшего образования «Юго-Западный государственный университет» (ЮЗГУ) Кафедра теплогазоводоснабжения

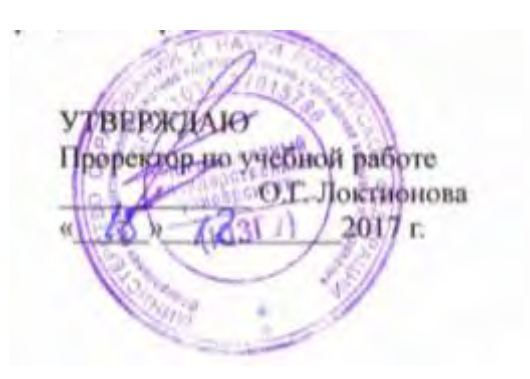

## **ПОСТАНОВКА И РЕШЕНИЕ ИНЖЕНЕРНЫХ ЗАДАЧ**

Методические указания для практических , лабораторных занятий и самостоятельной работы бакалавров направления подготовки 08.03.01 «Строительство» , 13.03.01 «Теплоэнергетика и теплотехника» и магистров направления подготовки 08.04.01 - Строительство, 13.04.01 - Теплоэнергетика и теплотехника всех форм обучения

УДК 697.2(07)

Составители Э.В. Умеренкова, Е.В. Умеренков, Н.Е. Семичева

### Рецензент Доктор технических наук, профессор кафедры теплогазоводоснабжения *В.С. Ежов*

**Постановка и решение инженерных задач:** Методические указания для практических, лабораторных занятий и самостоятельной работы бакалавров направления подготовки 08.03.01 «Строительство» , 13.03.01 «Теплоэнергетика и теплотехника» и магистров направления подготовки 08.04.01 - Строительство, 13.04.01 - Теплоэнергетика и теплотехника всех форм обучения /Юго-Зап. гос. ун-т; сост.: Э.В. Умеренкова, Е.В. Умеренков, Н.Е. Семичева. Курск, 2017. 73 с.: ил.5, . Библиогр.: с. 73 .

Излагаются основные теоретические положения, необходимые для работы на практических занятиях и успешного выполнения и защиты лабораторных работ.

Содержатся индивидуальные задания, соответствующие тематике вопросов рассматриваемых в ходе освоения дисциплины.

Методические указания предназначены для студентов направления подготовки 08.03.01 «Строительство» , 13.03.01 «Теплоэнергетика и теплотехника», 08.04.01 - Строительство, 13.04.01 - Теплоэнергетика и теплотехника всех форм обучения.

#### Текст печатается в авторской редакции

Подписано в печать. Формат  $60 \times 84$  1/16. Усл. печ. л.. Уч. – изд.л.. Тираж 100 экз. Заказ. Бесплатно. Юго-Западный государственный университет. 305040, г. Курск, ул. 50 лет Октября, 94.

# Содержание

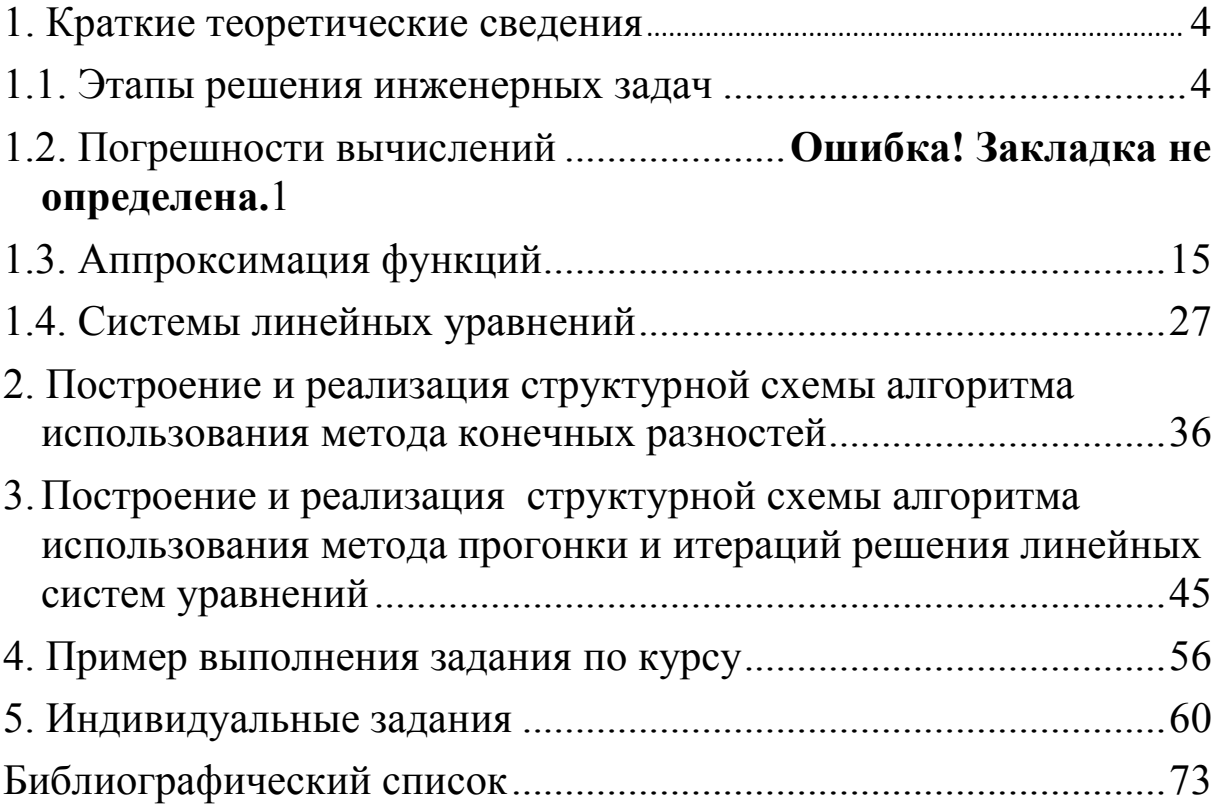

### 1. Краткие теоретические сведения 1.2 Этапы решения инженерных задач

Наиболее эффективное применение вычислительная техника трудоемких нашла при проведении расчетов  $\bf{B}$ научных исследованиях.

Процесс решения задачи разбивается на несколько этапов.

Этот Постановка задачи. этап заключается  $\bf{B}$ содержательной (физической) постановке задачи и определении конечных целей решения.

Построение математической модели (математическая формулировка задачи). Модель должна правильно (адекватно) описывать основные законы физического процесса.

Разработка численного метода. Поскольку ЭВМ может выполнять лишь простейшие операции, она «не понимает» постановки задачи, даже в математической формулировке. Для ее решения должен быть найден численный метод, позволяющий свести задачу к некоторому вычислительному алгоритму. Специалисту-инженеру для решения задачи, правило, как необходимо из имеющегося арсенала методов выбрать тот, который наиболее пригоден в данном конкретном случае.

Разработка алгоритма и построение блок-схемы. Процесс решения задачи (вычислительный процесс) записывается в виде последовательности элементарных арифметических и логических операций, приводящей к конечному результату и называемой алгоритмом решения задачи. Алгоритм можно изобразить в виде блок-схемы.

Программирование. Алгоритм решения задачи записывается машине в виде точно ПОНЯТНОМ языке определенной  $HA$ ДЛЯ **OBM.** последовательности операций  $\overline{\phantom{0}}$ программы (программирование) Составление программы обычно некоторого промежуточного производится  $\mathbf{c}$ помощью (алгоритмического) языка, а ее трансляция (перевод на язык ЭВМ) осуществляется самой вычислительной системой.

 Отладка программы. Составленная программа содержит разного рода ошибки, неточности, описки. Программа испытывается на решении контрольных (тестовых) задач для получения уверенности в достоверности результатов.

 Проведение расчетов. На этом этапе готовятся исходные данные для расчетов, и проводится счет по отлаженной программе. При этом для уменьшения ручного труда по обработке результатов можно широко использовать удобные формы выдачи результатов, например распечатку таблиц, построение графиков.

 Анализ результатов. Результаты расчетов тщательно анализируются.

 Важный момент в процессе решения задачи с помощью ЭВМ – экономичность выбранного способа решения задачи, численного метода, модели ЭВМ. В частности, если задача допускает простое аналитическое решение или измерение, то вряд ли целесообразно привлекать вычисления на ЭВМ.

*Математические модели.* 

 Известно, что под моделью понимают объект любой природы, который способен заменить исследуемый объект для изучения. Выбор той или иной модели в большой мере определяется тем, с какой целью и с помощью каких средств модель будет обрабатываться. При использовании в качестве таких средств вычислительных методов и компьютерной техники, модели обычно строятся в виде уравнений, равенств, неравенств и логико-математических конструкций.

 Особенностью инженерных задач с точки зрения вычислительного процесса является большое количество арифметических операций на единицу вводимой информации и использование сложного математического аппарата.

 Основное требование, предъявляемое к математической модели, – адекватность рассматриваемому явлению, т.е. она должна достаточно точно (в рамках допустимых погрешностей) отражать характерные черты явления. Вместе с тем она должна обладать сравнительной простотой и доступностью

исследования. Следует обращать внимание на правильность оценки области применения математической модели.

Успех решения задачи в значительной мере определяется выбором математической модели.

Особенности задач и используемые средства.

С помощью математического моделирования решение научно-технической задачи сводится к решению математической задачи, являющейся ее моделью. Для решения математических задач используются следующие основные группы методов: графические, аналитические и численные.

Графические методы позволяют в ряде случаев оценить порядок искомой величины. Идея этих методов состоит в том, что решение находится путем геометрических построений. Например, для нахождения корней уравнения  $f(x) = 0$  строится график функции у = f(x), точки пересечения которого с осью абсцисс и будут искомыми корнями.

При использовании аналитических методов решение задачи удается выразить с помощью формул.

любого теплотехнического Описание процесса  $\mathbf{c}$ помощью математических символов есть сложнейшая система дифференциальных уравнений. Попытка решить такую задачу «в лоб» аналитически, как правило терпит неудачу. Поэтому для решения инженерных задач в настоящее время широко используется метод численного моделирования.

инструментом Основным ЛЛЯ решения сложных математических задач в настоящее время являются численные методы, позволяющие свести решение задачи к выполнению конечного числа арифметических действий над числами; при этом результаты получаются в виде числовых значений. Многие численные методы разработаны давно, однако, при вычислениях вручную, они могли использоваться лишь для решения не слишком трудоемких задач.

Численный метод наряду с возможностью получения результата за приемлемое время должен обладать и еще одним важным качеством - не вносить в вычислительный процесс значительных погрешностей.

 Второй особенность инженерных задач является использование достаточно сложного математического аппарата, в то время как для типичных неинженерных задач этот аппарат большей частью оказывается предельно простым.

 При численном решении инженерных задач особо существенным является требование обеспечения точности результатов, в то время как у задач другого типа на первый план выдвигаются проблемы эффективной обработки больших информационных массивов.

Средства.

 Особенности инженерных задач определяют и набор средств, используемых для получения их решения:

1) аналитические,

- 2) вычислительно-алгоритмические,
- 3) программные,
- 4) технические.

Аналитические средства дает соответствующая область теории с ее методами. Сведения, выявленные аналитическими средствами, позволяют эффективно решать на ЭВМ сложные задачи.

 Вычислительно-алгоритмические средства дает вычислительная математика или теория численного моделирования – наука о доведении основных математических задач до числовых ответов.

Программные средства служат для описания вычислительного процесса в такой форме, которая может быть воспринята и реализована ЭВМ.

Технические средства включают саму ЭВМ и дополнительное оборудование.

*Понятие инженерных задач. Основные средства, используемые при решении задач на ЭВМ.* 

Этапы решения инженерных задач.

- 1. Постановка задачи.
- 2. Построение математической модели.
- 3. Разработка вычислительного алгоритма.
- 4. Формализация.

5. Набор и редактирование.

6. Отладка.

7. Пробный расчет.

8. Интерпретация результатов.

инженерной <sub>B</sub> практике приходится решать самые разнообразные задачи: от численного решения теоретической проблемы до многовариантного проектирования. Задачи могут различаться характером и масштабом, видом целей, сферой и областью, в которой они возникают и многими другими факторами.

В любом случае задача - это проблемная ситуация, требующая разрешения, которое, в свою очередь, в достижении определенной цели и осуществляется посредством: 1) анализа исходного состояния; 2) выбора и реализации путей достижения этой цели.

Таким образом, любой задаче свойственно наличие трех компонентов:

- цели, то есть достижения определенного результата;
- исходного состояния (исходных данных);
- решения процесса достижения цели из имеющегося (или заданного) состояния.

Два первых компонента называют условиями задачи.

Под содержательной постановкой задачи понимается по возможности точное описание задачи т.е. описание цели и исходного состояния в терминах языков предметной области. Элементы содержательной постановки:

- 1) определение физических (или других) факторов, которые необходимо учесть;
- 2) обозначение вопросов, требующих численного ответа;
- 3) задание степени точности каждого численного ответа;
- 4) задание диапазона изменения входных параметров задачи;
- 5) задание (или определение) числа комбинаций входных параметров, которое нужно перебрать, чтобы получить достоверный результат (это целая наука, которая называется эксперимента, планированием она дает конкретные

зависимости между числом самих входных параметров и необходимым количеством их комбинаций);

6) определение объема ресурсов, затраты которых оправданы с точки зрения достижения цели.

Следующим шагом является построение модели процесса, т.е. математическая постановка задачи или описание процесса с помошью математических символов.

Такое собой представляет систему описание отображающих математических соотношений, взаимосвязь факторов, принятых во внимание при постановке задачи.

Первым встает вопрос о наличии готовых математических моделей или возможностей для построения на их основе упрощенных моделей.

Алгоритм  $-3T<sub>0</sub>$ четкая последовательность действий, направленных на достижение указанной цели.

Запись алгоритма, предназначенного для реализации задачи на ЭВМ, требует формализации.

Одним из способов формальной записи алгоритма является графическая форма, представленная в виде блок-схем. Блоксхема представляет собой совокупность блоков, соединенных между собой.

- операция присвоения; операция проверки условия;

- операция ввода-вывода;

окончание программы; – начало и С

Большинство практических задач таково, что, даже при общем ясном решении, человеку сложно сразу представить этот виде последовательности процесс в достаточно простых действий. Что-то можно забыть, упустить, не учесть, поэтому алгоритма при разработке используется часто метод декомпозиции, т.е. последовательного разукрупнения задачи.

обеспечить Решение должно достижение задачи поставленной цели, которую будем считать главной (в отличие от частных целей на нижнем уровне решения задачи).

Преимущество такого метода заключается в том, что одна многоразмерная задача распадается на несколько задач существенно меньшей размерности.

При решении задачи и составлении блок схемы выделяют два вида структурных элементов:

- процедура;

- операция.

Процедура - это формализованная последовательность нескольких действий. обеспечивающих достижение поставленной цели.

Операция - это законченное формальное действие, для выполнения которого достаточно одного указания, однозначно характеризующего действие.

Можно выделить три вида процедур:

- линейные;

- ветвяшиеся:

- циклические.

Линейные - это процедуры, в которых последовательность действий однозначна и неизменна.

Ветвящиеся - это процедуры, в которых процесс решения может идти по различным ветвям в зависимости от логического условия.

Циклические - это процедуры, в которых происходит возврат и повторение определенных действий до выполнения (или невыполнения) условия.

Операции можно разделить на два вида:

- операции выполнения;

- операции проверки условий.

Операции выполнения при определенном их состоянии ПРИВОДЯТ  $\mathbf{K}$ получению одного определенного результата (операция имеет один вход и один выход).

Операции проверки условий при одном входе имеют два Ветвление выхода:  $\langle \langle \text{I}a \rangle \rangle$  $\overline{M}$  $K$ Het $\lambda$ . процесса решения обуславливается наличием операций проверки условий.

Выделяют три вида блок-схем: системную, укрупненную (основную), детальную (подробную).

В системной блок-схеме процедура решения задачи в целом представляется в виде одного блока, но при этом изображаются входные и выходные данные.

<sub>B</sub> укрупненной блок-схеме алгоритм решения прорабатывается на принципиальном уровне, т.е. отражаются частные процедуры, необходимые для достижения общей цели.

Детальная блок-схема позволяет представить алгоритм на уровне отдельных операций. Для простых небольших задач можно сразу разрабатывать алгоритм на уровне операций.

### 1.2 Погрешности вычислений

Источники погрешностей. На некоторых этапах решения задачи могут возникать погрешности, искажающие результаты вычислений. Рассмотрим источники погрешностей на различных этапах решения задачи.

Математическая модель, принятая для описания данного процесса или явления, может внести существенные погрешности, если в ней не учтены какие-либо важные черты рассматриваемой задачи. В частности, математическая модель может прекрасно работать в одних условиях и быть совершенно неприемлемой в других. Важно правильно учитывать область применения.

Исхолные залачи часто данные являются ОСНОВНЫМ источником погрешностей. Это так называемые неустранимые погрешности, т.к. они не могут быть уменьшены ни до начала решения задачи, ни в процессе ее решения. Анализ оценки арифметических выполнении погрешностей при операций показывает, что следует стремиться к тому, чтобы все исходные данные были приблизительно одинаковой точности. Сильное уточнение одних исходных данных при наличии больших погрешностей в других, как правило, не приводит к повышению точности результатов.

Численный метод также является источником погрешностей. Погрешность численного метода можно регулировать. Она может быть уменьшена до любого разумного значения путем изменения некоторого параметра  $(mara)$ интегрирования и т.д.). Погрешность метода обычно стараются довести до величины, в несколько раз меньшей погрешности исходных данных. Дальнейшее снижение погрешности He приведет к повышению точности результатов, а только увеличит трудоемкость расчетов из-за необоснованного увеличения объема вычислений.

При вычислениях неизбежны погрешности округлений, связанные с ограниченностью разрядной сетки машины.

Несмотря на **TO** ЧTO при решении больших задач выполняются миллиарды операций, это вовсе не означает механического умножения погрешности при одном округлении на число операций, т.к. при отдельных действиях погрешности могут компенсировать друг друга (например, при сложении чисел разных знаков). Вместе с тем иногда погрешности округлений в сочетании с плохо организованным алгоритмом могут сильно исказить результаты.

Уменьшение погрешностей. Вычитание близких чисел приводит к увеличению относительной погрешности. Поэтому в алгоритмах следует избегать подобных ситуаций.

Пусть требуется найти сумму пяти четырехразрядных чисел:  $S = 0,2764 + 0,3944 + 1,475 + 26,46 + 1364$ . Складывая все эти числа, а затем округляя полеченный результат до четырех значащих цифр, получаем S = 1393. Однако при вычислении на округление происходит после каждого сложения. машине Предполагая машину четырехразрядной, проследим вычисление суммы чисел от наименьшего к наибольшему, т.е. в порядке записи: 0,2764 + 0,3944 = 0,6708; 0,6708 + 1,475 = 2,156; 2,156 +  $26,46 = 28,62$ ;  $28,62 + 1364 = 1393$ ; получили  $S_1 = 1393$ , т.е. верный результат. Изменим теперь порядок вычислений и начнем складывать числа последовательно от последнего к первому:  $1364 + 2646 = 1390$ ;  $1390 + 1475 = 1391$ ;  $1391 + 03944 = 1391$ ; 1391 + 0,2764 = 1391; здесь окончательный результат  $S_2 = 1391$ , он менее точный.

Анализ процесса вычислений показывает, что потеря точности здесь происходит из-за того, что прибавления к большому числу малых чисел не происходит, т.к. они выходят за рамку разрядной сетки. Этих малых чисел может быть очень много, но на результат они все равно не повлияют, поскольку прибавляются по одному. Здесь необходимо придерживаться правила, в соответствии с которым сложение чисел нужно проводить по мере их возрастания.

### Приближенные числа

Числа с плавающей точкой. ЭВМ обрабатывает числа, которые записаны в формате с плавающей точкой. Десятичные числа с фиксированной точкой - это привычная всем форма записи чисел: 5, -10, 175, 12, 0,0093.

Как известно, множество целых чисел бесконечно. Однако **OBM** ограниченности ее разрядной из-за сетки может оперировать лишь с некоторым конечным подмножеством.

При решении научно-технических задач  $\bf{B}$ основном используются действительные (вещественные) числа. Для их представления используется форма  $\mathbf{C}$ плавающей точкой. Десятичное число D в этой форме записи имеет вид  $D = \pm m$  \*  $10^n$ , где m и n - соответственно мантисса числа и его порядок. Любое число можно записать в нормализованной форме с плавающей точкой:  $-0.2739*10^3$ ;  $-2.739*10^2$ ;  $-2739*10^{-1}$ .

приближенными **OBM** оперируют значениями  $\mathbf{c}$ действительных чисел. Мерой точности приближенных чисел является погрешность.

Понятие погрешности. Различают два вида погрешностей относительную. абсолютную Абсолютная  $\mathbf{M}$ погрешность некоторого числа равна разности между его истинным и приближенным значением, полученным в результате вычисления или измерения. Относительная погрешность - это отношение абсолютной погрешности к приближенному значению числа.

Т.о., если  $a$  – приближенное значение числа *х*, то выражения для абсолютной и относительной погрешностей запишутся соответственно в виде

 $\Delta x = x - a$ ,  $\delta x = \Delta x / a$ 

Истинное значение величины х обычно неизвестно. Поэтому приведенные выражения для погрешностей практически не могут быть использованы. Имеется лишь приближенное значение а, и нужно найти его предельную погрешность  $\Delta a$ , являющуюся верхней оценкой модуля абсолютной погрешности, т.е.  $|\Delta x| \le$  $\Delta a$ . В дальнейшем значение  $\Delta a$  принимается в качестве абсолютной погрешности приближенного числа а. В этом случае истинное значение х находится в интервале  $(a - \Delta a, a + \Delta a)$ .

приближенного числа, полученного в результате Лля округления, абсолютная погрешность Да принимается равной половине единицы последнего разряда числа.

вычислениях **OBM** При на округления часто He производятся, а цифры, выходящие за разрядную сетку машины отбрасываются. **MOTE**  $\mathbf{B}$ случае максимально возможная погрешность результата выполнения операции в два раза больше по сравнению со случаем округления.

Предельное значение относительной погрешности отношение предельной абсолютной погрешности к абсолютной величине приближенного числа:

 $\delta a = \Delta a / |a|$ .

Действия над приближенными числами. При сложении или вычитании числе их абсолютные погрешности складываются. умножении ИЛИ делении чисел друг на  $\prod$ ри друга ИХ относительные погрешности складываются. При возведении в степень приближенного числа его относительная погрешность умножается на показатель степени.

Для случая двух приближенных чисел *а* и *b* эти правила можно записать в виде формул:

$$
(a \pm b) = \Delta a + \Delta b, \qquad \delta(a \cdot b) = \delta a + \delta b, \n\delta(a/b) = \delta a + \delta b, \qquad \delta(a^k) = k\delta a.
$$

Пример. Найти относительную погрешность функции

$$
y = \sqrt{\frac{a+b}{x^3(1-x)}}.
$$

Используя формулы, получаем

$$
\delta y = \frac{1}{2} \left[ \delta \left( a+b \right) + 3 \delta x + \delta \left( 1-x \right) \right] = \frac{1}{2} \left[ \frac{\Delta a + \Delta b}{|a+b|} + 3 \frac{\Delta x}{|x|} + \frac{\Delta (1) + \Delta x}{|1-x|} \right]
$$

 $\Pi$ ри вычитании приближенных сложении или чисел желательно. облалали чтобы числа  $\overline{NTF}$ олинаковыми абсолютными погрешностями. Т.е. одинаковым числом разрядов десятичной При точки. умножении  $\mathbf{M}$ после делении приближенных чисел количество значащих цифр выравнивается по наименьшему из них.

Для оценки абсолютной погрешности может использоваться другая формула:

$$
\Delta y = |f'(a)| \Delta a.
$$

Аналогичное выражение можно записать для функции аргументов. Например, абсолютной нескольких оценка погрешности функции  $u = f(x, y, z)$ , приближенные значения аргументов которой соответственно *a*, *b*, *c*, имеет вид

 $\Delta u = |f'_x(a,b,c)| \Delta a + |f'_y(a,b,c)| \Delta b + |f'_z(a,b,c)| \Delta c.$ 

Здесь  $\Delta a$ ,  $\Delta b$ ,  $\Delta c$  – абсолютные погрешности аргументов. Относительная погрешность находится по формуле

$$
\delta u = \frac{\Delta u}{|f(a,b,c)|}.
$$

Полученные соотношения можно использовать для вывода оценки погрешности произвольной функции (таким способом легко получить формулы описанные ранее).

### 1.3. Аппроксимация функций

#### Понятие о приближении функций

Постановка задачи

Пусть величина у является функцией аргумента х. На практике часто неизвестна явная связь между у и х, т.е. невозможно записать эту связь в виде некоторой зависимости  $y=f(x)$ . В некоторых случаях даже при известной зависимости  $y=f(x)$  она настолько громоздка, что ее использование в практических расчетах затруднительно.

распространенным Наиболее практически  $\boldsymbol{\mathrm{M}}$ важным случаем, когдавид связи между параметрами х и у неизвестен, является задание этой связи в виде некоторой таблицы  $\{x_i, y_i\}$ . Это означает, что множеству значений аргумента  $\{x_i\}$  поставлено в соответствие множество значений функции  $\{y_i\}$  (i=0,1,...,n). результаты либо Эти значения либо расчетов, Ha экспериментальные ланные. практике нам **MOTVT** понадобиться значения величины у и в других точках, отличных от узлов х<sub>і</sub>. Однако получить эти значения можно лишь путем очень сложных расчетов или проведением дорогостоящих экспериментов.

Таким образом, с точки зрения экономии времени и средств мы приходим к необходимости использования имеющихся табличных данных для приближенного вычисления искомого параметра у при любом значении параметра х, поскольку точная связь y=f(x) неизвестна.

Этой цели и служит задача о приближении (аппроксимации) функций: данную функцию f(x) требуется приближенно заменить (аппроксимировать) некоторой функцией  $\varphi(x)$ так, чтобы отклонение (в некотором смысле)  $\varphi(x)$  от  $f(x)$  в заданной области Функция было наименьшим.  $\varphi(x)$ при **MOTE** называется аппроксимирующей.

Если приближение строится на заданном дискретном множестве точек  $\{x_i\}$ , то аппроксимация называется точечной. К интерполирование, ОТНОСЯТСЯ среднеквадратичное ней построении приближения приближение Дp. При  $\overline{\mathbf{M}}$ на непрерывном множестве точек (например, на отрезке [a, b]) аппроксимация называется непрерывной (или интегральной).

### Точечная аппроксимация.

Одним из ОСНОВНЫХ типов точечной аппроксимации является интерполирование. Оно состоит в следующем: для данной функции y=f(x) строим многочлен  $\varphi(x) = a_0 + a_1x + a_2x^2 +$  $... + a_m x^n$ , принимающий в заданных точках  $x_i$  те же значения  $y_i$ что и функция f(x), т.е.

$$
\varphi(x_i)=y_i, i=0, 1, ..., n.
$$

Точки  $x_i$  называются узлами интерполяции, а многочлен  $\varphi(x)$  интерполяционным многочленом.

Таким образом, близость интерполяционного многочлена к заданной функции состоит в том, что их значения совпадают на

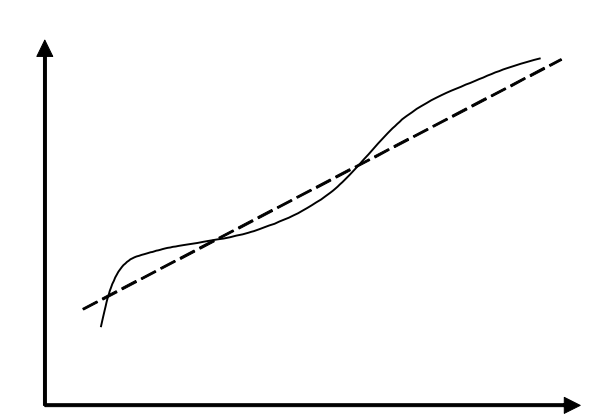

Рис.1.1 Интерполяция и аппроксимация

локальную) интерполяцию.

заданной системе точек (рис.1, сплошная линия).

Максимальная степень интерполяционного многочлена m=n; в этом случае говорят о глобальной интерполяции.

Интерполяционные могут строиться многочлены разных частей отдельно  $R\overline{\Pi}\Pi$ рассматриваемого интервала изменения  $X_{\cdot}$ B ЭТОМ случае кусочную (или имеем

Интерполяционные многочлены используются ДЛЯ промежуточных аппроксимации функций точках  $\mathbf{B}$ между крайними узлами интерполяции, т.е. при х<sub>0</sub><x<xn. Иногда они используются и для приближенного вычисления функции вне отрезка рассматриваемого  $(x \le x_0, x \ge x_n)$ .  $\Im$  TO приближение называется экстраполяцией.

интерполировании основным При условием является прохождение графика интерполяционного многочлена через данные значения функции в узлах интерполяции. Однако в ряде случаев выполнение этого условия затруднительно или даже нецелесообразно.

Например, при большом количестве узлов интерполяции получается высокая степень многочлена в случае глобальной интерполяции, т.е. когда нужно иметь один интерполяционный многочлен для всего интервала изменения аргумента. Кроме того, табличные данные могли быть получены путем измерений и содержать ошибки. Построение аппроксимирующего многочлена с условием обязательного прохождения его графика через эти экспериментальные точки означало бы тщательное повторение

допущенных при измерениях ошибок. Выход из этого положения может быть найден выбором такого многочлена, график которого проходит близко от данных точек (рис. 1, штриховая линия).

Одним таких приближения **ИЗ** ВИДОВ является функции. среднеквадратичное приближение Ha практике стараются подобрать аппроксимирующий многочлен как можно меньшей степени (как правило, m=1, 2, 3).

Мерой отклонения многочлен  $\varphi(x)$  от заданной функции  $f(x)$ на множестве точек  $(x_i, y_i)$  (i=0, 1, ..., n) при среднеквадратичном приближении является величина S, равная сумме квадратов разностей между значениями многочлена и функции в данных точках:

$$
S = \sum_{i=0}^{n} [\varphi(x_i) - y_i]^2
$$

аппроксимирующего Для построения многочлена НУЖНО подобрать коэффициенты  $a_0$ ,  $a_1$ , ...,  $a_m$  так, чтобы величина S была наименьшей. В этом состоит метод наименьших квадратов. Равномерное приближение.

 $Bo$ МНОГИХ случаях. особенно при обработке экспериментальных данных, среднеквадратичное приближение поскольку некоторые вполне приемлемо, **OHO** сглаживает правильное неточности **функции**  $f(x)$  $\mathbf{M}$ лостаточно лает ней. Иногда, представление  $\mathbf{O}$ однако, при построении приближения ставится более жесткое условие: требуется, чтобы во всех точках некоторого отрезка [а, b] отклонение многочлена  $\varphi(x)$  от функции  $f(x)$  было по абсолютной величине меньшим заланной величины Е>0.

$$
|f(x) - \varphi(x)| < E, \qquad a \le x \le b.
$$

этом случае говорят, что многочлен  $\varphi(x)$  равномерно  $\mathbf{B}$ аппроксимирует функцию  $f(x)$  с точностью E на отрезке [a, b].

Введем понятие абсолютного отклонения  $\Delta$  многочлена  $\varphi(x)$ от функции f(x) на отрезке [a, b]. Оно равно максимальному значению абсолютной величины разности между ними на данном отрезке:

$$
\Delta = \max_{a \leq x \leq b} |f(x) - \varphi(x)|.
$$

По аналогии можно ввести понятие среднеквадратичного ОТКЛОНЕНИЯ  $\overline{\Delta} = \sqrt{S/n}$ приближении среднеквадратичном при функций. На рис. 2 показано принципиальное различие двух рассматриваемых приближений.

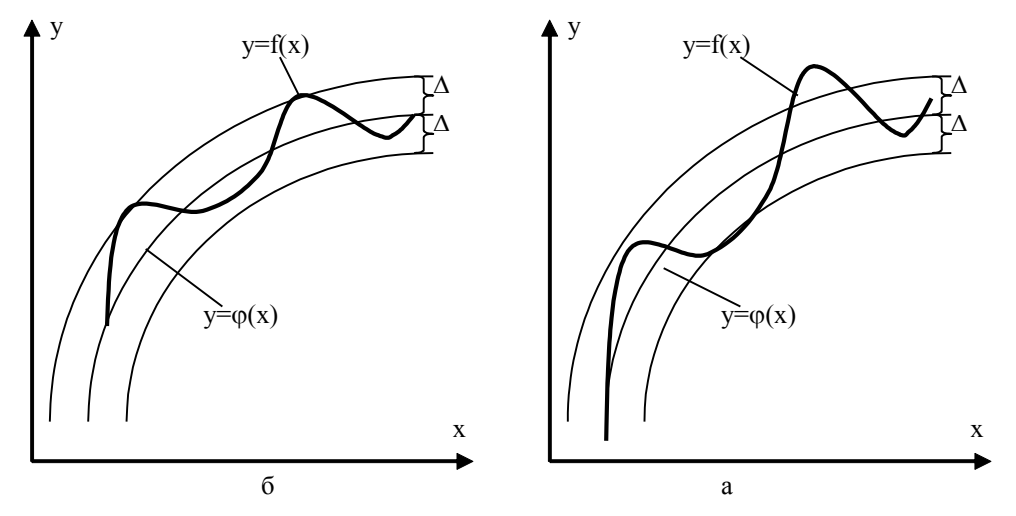

Рис.1 2. Приближения: а – среднеквадратичное; б – равномерное

Существует понятие наилучшего приближения функции  $f(x)$ многочленом ф(х) фиксированной степени т. В этом случае коэффициенты многочлена  $\varphi(x) = a_0 + a_1x + ... + a_mx^m$  следует

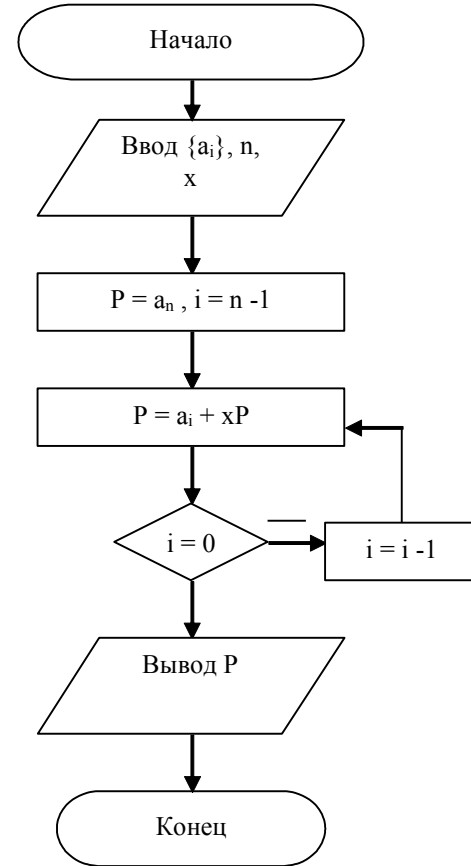

выбирать так, чтобы Ha отрезке  $[a,$ bl заданном абсолютного величина отклонения была минимальной.  $\varphi(x)$ Многочлен называется многочленом наилучшего равномерного приближения.

Вычисление многочленов.

При аппроксимации функций, а также в некоторых задачах приходится других вычислять значения многочленов вида

 $P(x) = a_0 + a_1x + a_2x^2 + ... + a_nx^n$ . Если проводить вычисления «в лоб», т.е. находить значения каждого члена и суммировать

Рис. 1.3. Блок-схема метода

их, то при больших n потребуется выполнить большое число операций (n<sup>2</sup> + n/2 умножений и n сложений). Кроме того, это может привести к потере точности за счет погрешности округления. В некоторых частных случаях удается выразить каждый последующий член через предыдущий и таким образом значительно сократить объем вычислений.

Анализ такого многочлена в общем случае приводи к тому, что для исключения возведения х в степень в каждом члене многочлен целесообразно переписать в виде  $P(x) = a_0 + x(a_1 + x(a_2))$ + ... +  $x(a_{n-1} + xa_n) + ...$ )).

Прием, с помощью которого многочлен представляется в таком виде, называется схемой Горнера. Соответствующий ему алгоритм изображен на рис.3. Этот метод требует n умножений и п сложений. Использование схемы Горнера для вычисления значений многочленов экономит время и повышает точность вычислений за счет уменьшения погрешностей округления.

### Интерполирование

### Линейная и квадратичная интерполяция

Простейшим и часто используемым видом локальной интерполяции является линейная интерполяция. Она состоит в том, что заданные точки  $(x_i, y_i)$   $(i = 0, 1, ..., n)$  соединяются прямолинейными отрезками, и функция f(x) приближается ломаной с вершинами в данных точках.

Уравнение каждого такого отрезка ломаной в общем случае разные. Поскольку имеется n интервалов (x<sub>i-1</sub>, x<sub>i</sub>), то для каждого из них в качестве уравнения интерполяционного многочлена используется уравнение прямой, проходящей через две точки. Для і-го интервала можно записать уравнение прямой в виде

$$
\frac{y - y_{i-1}}{y_i - y_{i-1}} = \frac{x - x_{i-1}}{x_i - x_{i-1}}.
$$

Отсюда

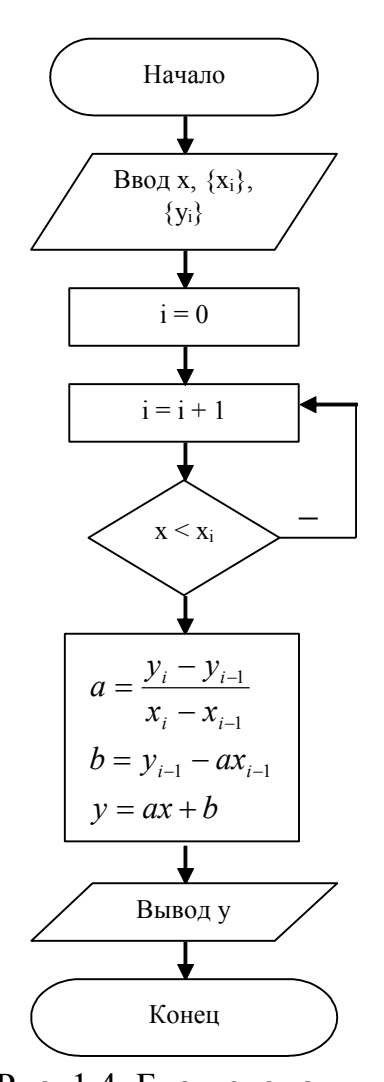

$$
y = a_i x + b_i, \quad x_{i-1} \le x \le x_i,
$$
  

$$
a_i = \frac{y_i - y_{i-1}}{x_i - x_{i-1}}, \quad b_i = y_{i-1} - a_i x_{i-1}
$$

При линейной использовании интерполяции сначала нужно определить интервал, который  $\bf{B}$ попадает значение аргумента х, а затем подставить его в формулу и приближенное найти значение функции в этой точке. Блок-схема данного алгоритма представлена на рис. 4.

Рассмотрим случай теперь интерполяции. квадратичной <sub>B</sub> качестве интерполяционной функции отрезке  $[x_{i-1}, x_{i+1}]$  принимается на квадратный трехчлен. Такую интерполяцию называют параболической.

Уравнение квадратного трехчлена

$$
y = a_i x^2 + b_i x + c_i,
$$

$$
x_{i-1} \leq x \leq x_{i+1}
$$

Рис. 1.4. Блок-схема линейной интерполяции

содержит три неизвестных

коэффициента a<sub>i</sub>, b<sub>i</sub>, c<sub>i</sub>, для определения которых необходимы три уравнения. Ими служат уравнения прохождения параболы через три точки (x<sub>i-1</sub>, y<sub>i-1</sub>), (x<sub>i</sub>, y<sub>i</sub>), (x<sub>i+1</sub>, y<sub>i+1</sub>). Эти условия можно записать в виде

$$
a_i x_{i-1}^2 + b_i x_{i-1} + c_{i-1} = y_{i-1},
$$
  
\n
$$
a_i x_i^2 + b_i x_i + c_i = y_i,
$$
  
\n
$$
a_i x_{i+1}^2 + b_i x_{i+1} + c_{i+1} = y_{i+1}
$$

Алгоритм вычисления приближенного значения функции с помощью квадратичной интерполяции можно представить в виде блок-схемы, как и для случая линейной интерполяции. Следует использовать формулу решения последней системы линейных уравнений. Интерполяция для любой точки, принадлежащей отрезку [x<sub>0</sub>, x<sub>n</sub>], приводится по трем ближайшим к ней узлам.

Пример. Найти приближенное значение функции y=f(x) при х=0.32, если известна следующая таблица ее значений:

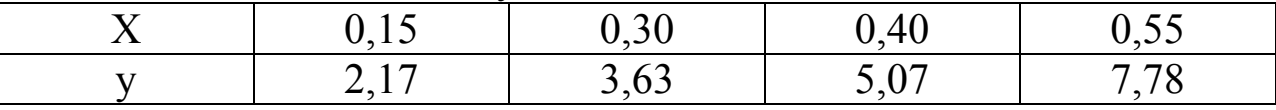

Воспользуемся сначала формулой линейной интерполяции. Значение х=0,32 находится между узлами  $x_{i-1} = 0.30$  и  $x_i = 0.40$ . В этом случае

$$
a_i = \frac{y_i - y_{i-1}}{x_i - x_{i-1}} = \frac{5,07 - 3,63}{0,40 - 0,30} = 14,4,
$$
  
\n
$$
b_i = y_{i-1} - a_i x_{i-1} = 3,63 - 14,4 * 0,30 = -0,69
$$
  
\n
$$
y \approx 14,44 - 0,69 = 14,4 * 0,32 - 0,69 = 3,92.
$$

Найдем теперь приближенное значение функции с помощью формулы квадратичной интерполяции. Составим систему уравнений с учетом ближайших к точке x=0,32 узлов:  $x_{i-1} = 0,15$ ,  $x_i = 0.30$ ,  $x_{i+1} = 0.40$ . Соответственно  $y_{i-1} = 2.17$ ,  $y_i = 3.63$ ,  $y_{i+1} =$ 5.07. Система запишется в виде

$$
0,152 ai + 0.15bi + ci = 2.17
$$
  

$$
0,302 ai + 0.30bi + ci = 3.63
$$
  

$$
0.402 ai + 0.40bi + ci = 5.07
$$

Решая эту систему, находим  $a_i = 18,67$ ,  $b_i = 1,33$ ,  $c_i = 1,55$ . Искомое значение функции у ≈ 18,67 \* 0,32<sup>2</sup> + 1,33 \* 0,32 + 1,55 = 3,89.

#### Точность интерполяции.

График интерполяционного многочлена  $y = F(x)$  проходит через заданные точки, т.е. значения многочлена и данной функции у = f(x) совпадают в узлах  $x = x_i$  (i = 0, 1, .., n). Если функция f(x) сама является многочленом степени n, то имеет место тождественное совпадение:  $f(x) = F(x)$ . В общем случае в точках, отличных от узлов интерполяции,  $R(x) = f(x) - F(x) \neq 0$ . Эта разность есть погрешность интерполяции, и называется остаточным членом интерполяционной формулы. Для оценки его значения для различных видов интерполяционных многочленов предложены различные формулы.

Остаточный член интерполяционного многочлена Лагранжа имеет вид:

$$
R_{L}(x) = \frac{(x - x_{0})(x - x_{1})...(x - x_{n})}{(n + 1)!} f^{(n+1)}(x_{*}).
$$

Здесь  $f^{(n+1)}(x_*)$  - производная n +1-го порядка функции  $f(x)$  в некоторой точке  $x = x_*$ , причем  $x_*$  находится в интервале  $[x_0, x_n]$ .

Остаточный член интерполяционного многочлена Ньютона можно записать в виде:

$$
R_N(x) = \frac{t(t-1)...(t-n)}{(n+1)!} f^{n+1}(x_*)h^{n+1}, \quad t = \frac{x-x_0}{h}
$$

Всегда существует один и только один интерполяционный многочлен при заданном наборе узлов интерполяции. Формулы Лагранжа, Ньютона и другие порождают один и тот же многочлен (если вычисления проводятся точно).

Выбор способа интерполяции определяется различными временем соображениями: точностью, вычислений. погрешностями округлений и  $\mu$ р. В некоторых случаях предпочтительной может оказаться локальная интерполяция, в то время как построение единого многочлена высокой степени (глобальная интерполяция) не приводит к успеху.

Повышение точности интерполяции целесообразно производить за счет уменьшения шага. Повышение степени интерполяционного многочлена при локальной интерполяции также уменьшает погрешность, однако, здесь не всегда ясно поведение производной  $f^{(n+1)}(x)$  при увеличении n. На практике стараются использовать многочлены малой степени (линейную и квадратичную интерполяции).

### Функции двух переменных.

рассматривали интерполирование функций одной Мы независимой переменной y=f(x). На практике возникает также построения интерполяционных формул необходимость ДЛЯ функций нескольких переменных. Для простоты ограничимся функцией двух переменных z=f(x,y). Пусть ее значения заданы на множестве равноотстоящих узлов  $(x_i, y_i)$ ,  $(i, j = 0, 1, 2)$ . Линейная интерполяционная формула будет иметь вид уравнения плоскости, проходящей через три точки:

$$
\begin{vmatrix} x - x_1 & y - y_1 & z - z_1 \ x_2 - x_1 & y_2 - y_1 & z_2 - z_1 \ x_3 - x_1 & y_3 - y_1 & z_3 - z_1 \ \end{vmatrix} = 0
$$

Отсюла можно найти

$$
z = \frac{1}{D_3} (D_0 - D_1 x - D_2 y),
$$
  
\n
$$
D_0 = \begin{vmatrix} x_1 & y_1 & z_1 \\ x_2 & y_2 & z_2 \\ x_3 & y_3 & z_3 \end{vmatrix}, \t D_1 = \begin{vmatrix} y_1 & z_1 & 1 \\ y_2 & z_2 & 1 \\ y_3 & z_3 & 1 \end{vmatrix},
$$
  
\n
$$
D_2 = \begin{vmatrix} x_1 & z_1 & 1 \\ x_2 & z_2 & 1 \\ x_3 & z_3 & 1 \end{vmatrix}, \t D_3 = \begin{vmatrix} x_1 & y_1 & 1 \\ x_2 & y_2 & 1 \\ x_3 & y_3 & 1 \end{vmatrix},
$$

### Подбор эмпирических формул

Характер опытных данных

При интерполировании функции мы использовали условие равенства значений интерполяционного многочлена и данной функции в известных точках - узлах интерполяции. В случае обработки **ОПЫТНЫХ** данных, полученных  $\bf{B}$ результате наблюдений или измерений, нужно иметь в виду ошибки этих Они **MOLAL** быть ланных. вызваны несовершенством прибора, измерительного субъективными причинами, случайными факторами. Ошибки различными экспериментальных данных можно условно разбить на три категории по их происхождению и величине: систематические, случайные и грубые.

Систематические ошибки обычно дают отклонение в одну сторону от истинного значения измеряемой величины. Они могут быть постоянными или закономерно изменяться при повторении опыта, и их причина и характер известны. Систематические ошибки **MOTVT** быть вызваны условиями эксперимента (влажностью, температурой и т.д.), дефектом измерительного прибора, его плохой регулировкой и т.д.. Эти ошибки можно устранить наладкой аппаратуры или введением соответствующих поправок.

Случайные ошибки определяются большим числом факторов, которые не могут быть устранены или достаточно точно учтены при измерениях или при обработке результатов. Они имеют случайный характер, дают отклонение от средней величины в обе стороны при повторении измерений и не могут быть устранены в эксперименте. С вероятностной точке зрения математическое ожилание случайной ошибки равно нулю. Статистическая обработка экспериментальных данных позволяет величину случайной ошибки и довести ее до определить некоторого приемлемого значения повторением измерений достаточное количество раз.

Грубые ошибки явно искажают результат измерения: они чрезмерно большие и обычно пропадают при повторении опыта. Измерения с такими ошибками отбрасываются и в расчет при окончательной обработке не принимаются.

Таким образом, в экспериментальных данных всегда имеются случайные ошибки. Они могут быть уменьшены до сколь угодно малой величины многократным повторением опыта. Это не всегда целесообразно, поскольку могут потребоваться значительные временные и материальные ресурсы. Значительно быстрее можно в ряде случаев получить уточненные данные хорошей математической обработкой результатов измерений.

### Эмпирические формулы.

Пусть, изучая неизвестную функциональную зависимость между у и х, мы в результате серии экспериментов произвели ряд измерений этих величин и получили таблицу значений

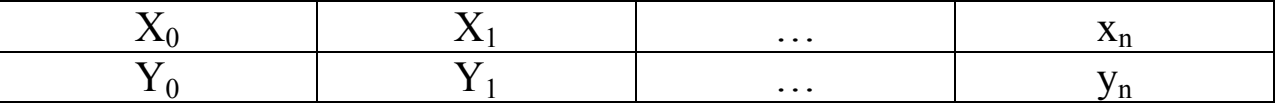

Задача состоит в том, чтобы найти приближенную зависимость  $y = f(x)$ , значения которой при  $x=x_i$  (i=0,1,...,n) мало отличаются Приближенная функциональная **ОПЫТНЫХ** ланных  $V_i$ .  $\overline{O}$ зависимость, полученная на основании экспериментальных данных, называется эмпирической формулой.

График эмпирической зависимости не проходит через заданные точки (x<sub>i</sub>, y<sub>i</sub>), как в случае интерполяции. Это приводит к тому, что экспериментальные данные в некоторой степени

сглаживаются, а интерполяционная формула повторила бы все ошибки, имеющиеся в экспериментальных данных.

Построение эмпирической формулы состоит из двух этапов: подбора общего вида этой формулы и определения наилучших значений содержащихся в ней параметров.

Простейшей эмпирической формулой является линейная зависимость

#### $y = ax + b$ .

### Метод наименьших квадратов.

Запишем сумму квадратов отклонений для всех точек х<sub>0</sub> х<sub>1</sub>,  $\ldots, X_n$ :

$$
S = \sum_{i=0}^{n} \varepsilon_i^2 = \sum_{i=0}^{n} [\varphi(x_i, a_0, a_1, ..., a_m) - y_i]^2.
$$

Параметры а<sub>0</sub>, а<sub>1</sub>, ..., а<sub>m</sub> эмпирической формулы будем находить из условия минимума функции  $S = S$  ( $a_0$ ,  $a_1$ , ...,  $a_m$ ). В этом состоит метод наименьших квадратов. Минимум функции S найдем, приравнивая нулю частные производные по переменным:

$$
\frac{\partial S}{\partial a_0} = 0, \qquad \frac{\partial S}{\partial a_1} = 0, \dots, \frac{\partial S}{\partial a_m} = 0,
$$

Полученные соотношения - система для определения  $a_0, a_1, \ldots$  $a_{m}$ .

#### Локальное сглаживание данных.

Во многих случаях целесообразно произвести сглаживание данных для получения более плавного характера исследуемой зависимости. Рассмотрим способ сглаживания основанный на методе наименьших квадратов.

результате экспериментального исследования  $\Pi$ <sub>V</sub>C<sub>T</sub><sub>b</sub> B y=f(x) получена таблица значений искомой зависимости функции  $y_0, y_1, ..., y_n$  в точках  $x_0, x_1, ..., x_n$ . Значения аргумента  $x_i$ предполагаются равноотстоящими, а опытные данные  $y_i$  имеющими одинаковую точность.

Способ сглаживания состоит в следующем. Для нахождения сглаженного значения у<sub>і</sub> в точке х<sub>і</sub> выбираем по обе стороны от нее k значений аргумента из имеющихся в таблице (k четное): x<sub>i</sub>  $\Pi$ o  $X_{i+k/2}$ . опытным значениям  $X_{i-1}$ ,  $X_i$ ,  $X_{i+1}$ , ...,  $k/2$  $\cdots$ рассматриваемой функции в этих точках  $y_{i-k/2}, ..., y_{i-1}, y_i, y_{i+1}, ...,$ 

V<sub>i+k/2</sub> строим многочлен степени m с помощью метода наименьших квадратов (при этом  $m \leq k$ ). Значение полученного многочлена у<sub>і</sub> в точке х<sub>і</sub> и будет искомым (сглаженным) значением. Процесс повторяется для всех внутренних точек. Сглаживание значений, расположенных вблизи концов отрезке  $[x_0, x_n]$ , производится с помощью крайних точек.

Опыт показывает, что сглаженные значения у;, как правило, с достаточной степенью точности близки к истинным значениям. Иногда сглаживание повторяют. Однако это может привести к существенному искажению характера **ИСТИННОГО** рассматриваемой функциональной зависимости.

- 1. Составить блок-схему алгоритма вычисления функции с помощью квадратичной интерполяции.
- 2. Дана таблица значений функции

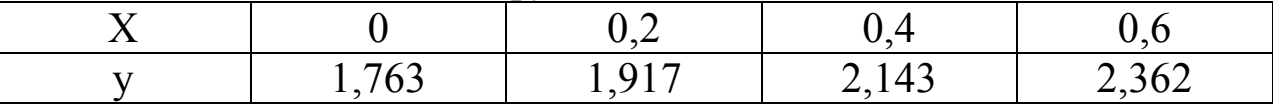

С помощью линейной и квадратичной интерполяций найти приближенное значение функции при х = 0.25. Вычислить при каком значении аргумента справедливо равенство  $y = 2,000$ .

### 1.4. Системы линейных уравнений

 $K$ линейных уравнений решению систем сводятся задачи. Можно с многочисленные практические ПОЛНЫМ основанием утверждать, **ЧТО** решение систем линейных уравнений является одной из самых распространенных и важных залач вычислительной математики.

Запишем систему n линейных уравнений с n неизвестными:

 $a_{11}x_1 + a_{12}x_2 + \ldots + a_{1n}x_n = b_1$  $a_{21}x_1 + a_{22}x_2 + \ldots + a_{2n}x_n = b_2$  $a_{n1}x_1 + a_{n2}x_2 + \ldots + a_{nn}x_n = b_n$ 

Совокупность коэффициентов этой системы запишем в виде таблины<sup>.</sup>

 $A = \begin{bmatrix} a_{11} & a_{12} & \dots & a_{1n} \\ a_{21} & a_{22} & \dots & a_{2n} \\ \dots & \dots & \dots & \dots \\ a_{n1} & a_{n2} & \dots & a_{nn} \end{bmatrix}$ 

Данная таблица n<sup>2</sup> элементов, состоящая из n строк и n столбцов, называется квадратной матрицей порядка n. Если подобная таблица содернит nm элементов, расположенных в m строках и n столбцах, то она называется прямоугольной матрицей.

Используя понятие матрицы А, систему уравнений можно записать в матричном виде:

### $AX = B$ .

ряде случаев получаются системы уравнений с <sub>B</sub> некоторыми специальными видами матриц:

- симметрическая матрица (ee элементы расположены симметрично относительно главной диагонали);
- верхняя треугольная матрица с равными нулю элементами, расположенными ниже диагонали;
- клеточная матрица (ее ненулевые элементы составляют отдельные группы);
- ленточная матрица (ее ненулевые элементы составляют «ленту», параллельную диагонали);
- единичная матрица (частный случай диагональной);
- нулевая матрица.

При выполнении условия равенства нулю определителя (коэффициенты системы не пропорциональны друг другу) система имеет единственное решение. В случаях отсутствия решения или при бесконечном множестве решений определитель равен нулю.

На практике, особенно при вычислениях на ЭВМ, когда происходят округления или отбрасывание младших разрядов чисел, не всегда удается получить точное равенство определителя нулю.

Т. о., малые погрешности вычислений или исходных данных могут привести к существенным погрешностям в решении. Такие системы уравнений называют плохо обусловленными. Условие

приблизительного равенства нулю определителя системы является необходимым для плохой обусловленности системы, но не достаточным.

Методы решения систем линейных уравнений делятся на 2 группы - прямые и итерационные. Прямые методы используют конечные соотношения (формулы) для вычисления неизвестных. Они дают решение после выполнения заранее известного числа сравнительно операций. Эти методы просты наиболее  $\mathbf{M}$ универсальны **(пригодны** ДЛЯ решения ШИРОКОГО класса линейных систем).

Вместе с тем прямые методы имеют и ряд недостатков. Они требуют хранения в оперативной памяти ЭВМ сразу всей матрицы, и при больших значениях п расходуется много места в памяти. Прямые методы обычно не учитывают структуру матрицы - при большом числе нулевых элементов в разреженных матрицах (клеточных или ленточных) эти элементы занимают место в памяти машины, и над ними проводятся арифметические действия. Существенным недостатком прямых методов является погрешностей накапливание процессе решения. также  $\mathbf{B}$ поскольку вычисления на любом этапе используют результаты операций. В связи с предыдущих ЭТИМ прямые методы используют обычно дне сравнительно небольших систем (n << 200) с плотно заполненной матрицей и не близким к нулю определителем.

Прямые методы решения линейных систем называют точными, поскольку решение выражается в виде точных формул через коэффициенты системы. Однако точное решение может быть получено лишь при выполнении вычислений с бесконечным ТОЧНЫХ значениях числом разрядов  $($ при коэффициентов системы). При использовании ЭВМ вычисления проводятся с знаков, определяемых ограниченным числом разрядностью машины. Неизбежны погрешности в окончательных результатах.

Итерационные методы - это методы последовательных приближений. В них необходимо задать некоторое приближенное решение - начальное приближение. После этого с помощью алгоритма проводится один некоторого вычислений. ЦИНК

называемых итерацией. В результате итерации находят новое приближение. Итерации проводятся до получения решения с требуемой точностью. Алгоритмы решения линейных систем с использованием итерационных методов обычно более сложные по сравнению с прямыми методами. Объем вычислений заранее определить трудно.

Итерационные методы в ряде случаев предпочтительнее. Они требуют хранения в памяти машины не всей матрицы системы. Иногда элементы матрицы можно совсем не хранить, а  $\overline{MX}$  $\overline{10}$ мере необходимости. Погрешности вычислять окончательных результатов при использовании итерационных методов не накапливаются, поскольку точность вычислений в каждой итерации определяется лишь результатами предыдущей итерации и практически не зависит от ранее выполненных вычислений. Итерационные методы особенно полезны в случае большого числа уравнений, а также плохо обусловленных систем. При этом сходимость итераций может быть очень медленной. Итерационные методы могут использоваться для уточнения решений, полученных с помощью прямых методов.

Прямые методы.

Одним из способов решения системы линейных уравнений Крамера, согласно правило которому каждое является неизвестное представляется в виде отношения определителей. Запишем его для системы

 $a_1x + b_1y = c_1$ , Torga<br>  $D = \begin{vmatrix} a_1 & b_1 \\ a_2 & b_2 \end{vmatrix}$   $D_1 = \begin{vmatrix} c_1 & b_1 \\ c_2 & b_2 \end{vmatrix}$   $D_2 = \begin{vmatrix} a_1 & c_1 \\ a_2 & c_2 \end{vmatrix}$   $D_3 = \begin{vmatrix} a_1 & c_1 \\ a_2 & c_2 \end{vmatrix}$ 

Правило Крамера можно использовать лишь для решения систем, состоящих из нескольких уравнений.

Метод Гауса основан на приведении матрицы системы к виду. Это достигается треугольному последовательным исключением неизвестных из уравнений системы. Сначала с первого уравнения исключается ПОМОЩЬЮ  $X_1$ **ИЗ BCCX** последующих уравнений системы. Затем с помощью второго уравнения исключается х<sub>2</sub> из третьего и всех последующих уравнений системы. Этот процесс, называемый прямым ходом метода Гауса, продолжается до тех пор, пока в левой части последнего (n-го) уравнения не останется лишь один член с неизвестным х<sub>п</sub>, т.е. матрица системы будет приведена к треугольному виду.

Обратный ход метода Гауса состоит в последовательном вычислении искомых неизвестных: решая последнее уравнение, находим единственное неизвестное х<sub>п</sub>. Далее, используя это значение, из предыдущего уравнения вычисляем х<sub>n-1</sub> и т.д. Последним найдем х<sub>1</sub> из первого уравнения.

Рассмотрим применение метода Гауса для системы

$$
a_{11}x_1 + a_{12}x_2 + a_{13}x_3 = b_1,
$$
  
\n
$$
a_{21}x_1 + a_{22}x_2 + a_{23}x_3 = b_2,
$$
  
\n
$$
a_{31}x_1 + a_{32}x_2 + a_{33}x_3 = b_3,
$$

Для исключения х<sub>1</sub> из второго уравнения прибавим к нему первое, умноженное на  $-a_{21}/a_{11}$ . Затем, умножив первое уравнение на  $-a_{31}/a_{11}$  и прибавив результат к третьему уравнению, также исключим из него х<sub>1</sub>. Получим равносильную систему уравнений вида

$$
a_{11}x_1 + a_{12}x_2 + a_{13}x_3 = b_1, a'_{22}x_2 + a'_{23}x_3 = b'_{2}, a'_{32}x_2 + a'_{33}x_3 = b'_{3},
$$

$$
a^{2}{}_{ij} = a_{ij} - \frac{a_{i1}}{a_{11}} a_{1j}, i, j = 2, 3.
$$
  

$$
b^{2}{}_{i} = b_{i} - \frac{a_{i1}}{a_{11}} b_{1}, i = 2, 3.
$$

Теперь из третьего уравнения системы нужно исключить х<sub>2</sub>. Для этого умножим второе уравнение на  $- a_{32}^{\prime} / a_{22}^{\prime}$  и прибавим результат к третьему. Получим

$$
a_{11}x_1 + a_{12}x_2 + a_{13}x_3 = b_1,a'_{22}x_2 + a'_{23}x_3 = b'_{2},a''_{33}x_3 = b''_{3},
$$

$$
a^{\prime\prime}{}_{33} = a^{\prime}{}_{33} - \frac{a'_{32}}{a'_{22}} a^{\prime}{}_{23}
$$

 $b''_3 = b'_3 - \frac{a'_{32}}{a'_{22}} b'_2$ 

Матрица системы имеет треугольный вид. На этом заканчивается прямой ход метода Гауса.

Заметим. **ЧТО** процессе исключения  $\overline{B}$ неизвестных приходится выполнять операции деления на коэффициенты  $a_{11}$ , а<sub>22</sub> и т.д. Поэтому они должны быть отличными от нуля; в необходимо соответственным противном случае образом переставить уравнения системы. Перестановка уравнений должна быть предусмотрена в вычислительном алгоритме при его реализации на ЭВМ.

Обратный ход начинается с решения третьего уравнения системы:

$$
a^{\prime\prime}{}_{33}x_3 = b^{\prime\prime}{}_{3}
$$

Используя это значение, можно найти х<sub>2</sub> из второго уравнения, а затем х<sub>1</sub> из первого:

 $x_2 = \frac{1}{a'_{22}}(b'_2 - a'_{23}x_3),$   $x_1 = \frac{1}{a_{11}}(b_1 - a_{12}x_2 - a_{13}x_3).$ 

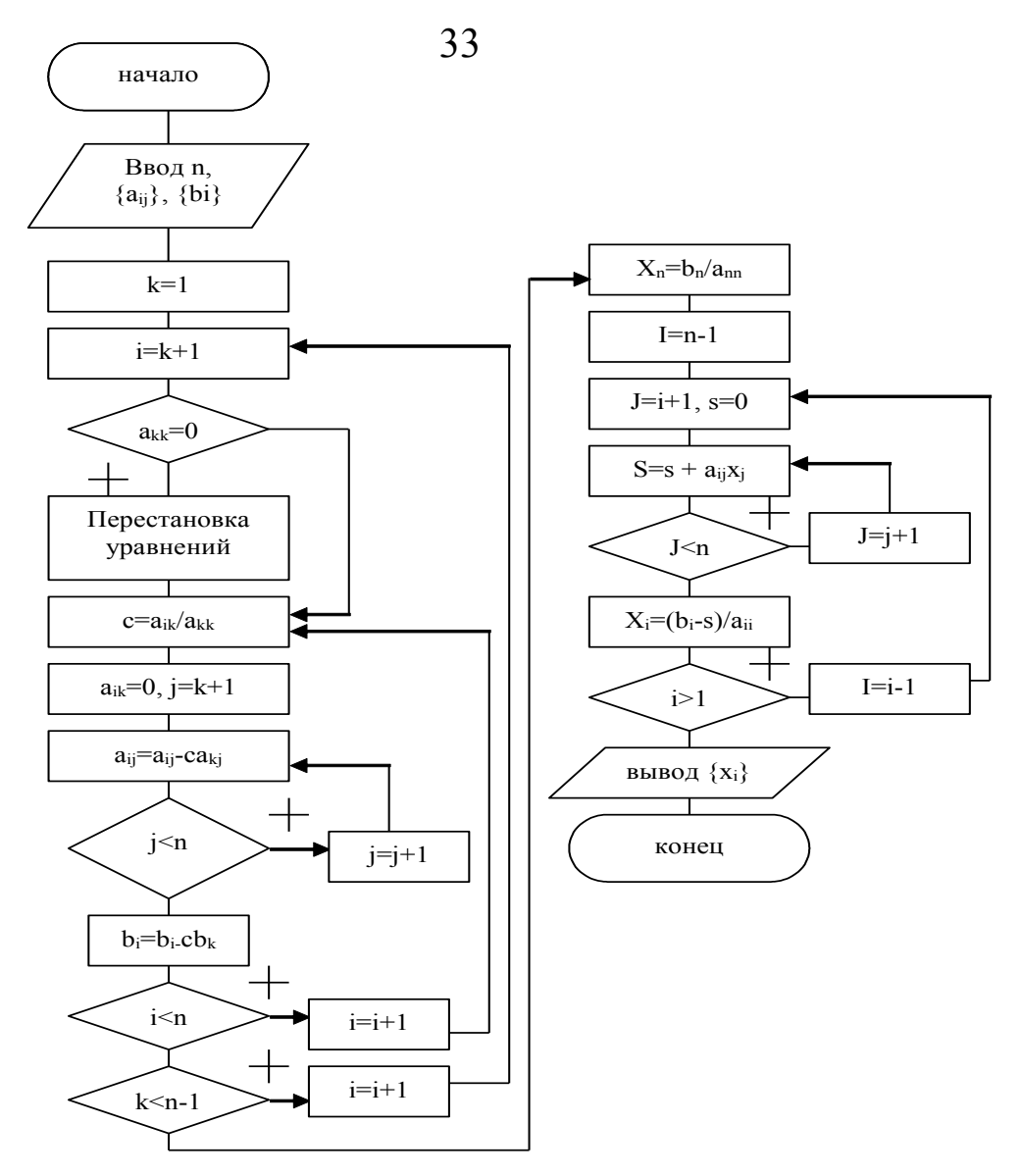

Рис. 1.5- Блок-схема метода Гауса.

Аналогично строится вычислительный алгоритм ЛЛЯ линейной системы с произвольным числом уравнений.

Левая часть блок-схемы соответствует прямому ходу. Индекс і - номер уравнения, из которого исключается неизвестное  $x_k$ ;  $j$  – номер столбца;  $k$  – номер неизвестного, которое исключается из оставшихся n - k уравнений (а также номер того уравнения, с помощью которого исключается  $x_k$ ). уравнений перестановки Операция (перестановки соответствующих коэффициентов) служит для предотвращения деления на нулевой элемент. Правая часть блок-схемы описывает процесс обратного хода. Здесь *i* - номер неизвестного, которое определяется из i-го уравнения;  $j = i + 1$ ,  $i + 2$ , ... - номера уже найденных неизвестных.

Среди прямых методов наиболее распространен метод Гауса; он удобен для вычислений на ЭВМ. Другие методы решения систем линейных уравнений: схема Жордана, метод квадратного корня, метод оптимального исключения, клеточные методы, метод прогонки и т.д.

Итерационные методы.

Решения, получаемые с помощью прямых методов, обычно содержат погрешности, вызванные округлениями. В ряде случаев эти погрешности могут быть значительными, и необходимо найти способ их уменьшения. Рассмотрим один из методов, позволяющих уточнить решение, полученное с помощью прямого метода.

Найдем решение системы линейных уравнений

 $a_{11}x_1 + a_{12}x_2 + \ldots + a_{1n}x_n = b_1$  $a_{21}x_1 + a_{22}x_2 + \ldots + a_{2n}x_n = b_2$  $a_{n1}x_1 + a_{n2}x_2 + \ldots + a_{nn}x_n = b_n$ 

Пусть с помощью некоторого прямого метода вычислены приближенные значения неизвестных  $x^{(0)}_1$ ,  $x^{(0)}_2$ , ...,  $x^{(0)}_n$ . Подставляя это решение в левые части системы, получаем некоторые значения b<sup>(0)</sup><sub>i</sub>, отличные от b<sub>i</sub> (i = 1, 2, ..., n):

$$
a_{11}x^{(0)} + a_{12}x^{(0)} + \ldots + a_{1n}x^{(0)} = b^{(0)}_1,
$$
  
\n
$$
a_{21}x^{(0)} + a_{22}x^{(0)} + \ldots + a_{2n}x^{(0)} = b^{(0)}_2,
$$

$$
a_{n1}x^{(0)} + a_{n2}x^{(0)} + \ldots + a_{nn}x^{(0)} = b^{(0)}_{n1}
$$

Введем обозначение:  $E^{(0)}$  – погрешности значений неизвестных,  $r^{(0)}$ ј — невязки, т.е.  $\sim$ 

$$
E^{(0)}_i = x_i - x^{(0)}_i
$$
,  $r^{(0)}_i = b_i - b^{(0)}_i$ ,  $i = 1, 2, ..., n$ .

Вычитая каждое уравнение последней системы из уравнения исходной системы, с учетом обозначений, получаем

$$
a_{11}E^{(0)} + a_{12}E^{(0)} + \dots + a_{1n}E^{(0)} = r^{(0)},
$$
  
\n
$$
a_{21}E^{(0)} + a_{22}E^{(0)} + \dots + a_{2n}E^{(0)} = r^{(0)},
$$
  
\n
$$
\dots
$$
  
\n
$$
a_{n1}E^{(0)} + a_{n2}E^{(0)} + \dots + a_{nn}E^{(0)} = r^{(0)},
$$

Решая эту систему, находим значения погрешностей  $E^{(0)}$ , которые используем в качестве поправок к решению. Следующее приближение неизвестных имеет вид

 $X^{(1)}_2 = X^{(0)}_2 + E^{(0)}_2$  $\overrightarrow{X}^{(1)}_1 = x^{(0)}_1 + E^{(0)}_1,$ <br> $E^{(0)}_n$  $X^{(1)}_{n} = X^{(0)}_{n} +$ 

Решение систем уравнений с помощью рассмотренного метода, а также при использовании других итерационных методов сводится к следующему. Вводятся исходные данные, например коэффициенты уравнений и допустимое значение погрешности. Необходимо также задать начальные приближения значений неизвестных. Они либо вводятся, либо вычисляются каким-либо способом (в частности путем решения системы уравнений с помощью прямого метода). Затем организуется циклический вычислительный процесс, каждый цикл которого представляет собой одну итерацию. В результате каждой

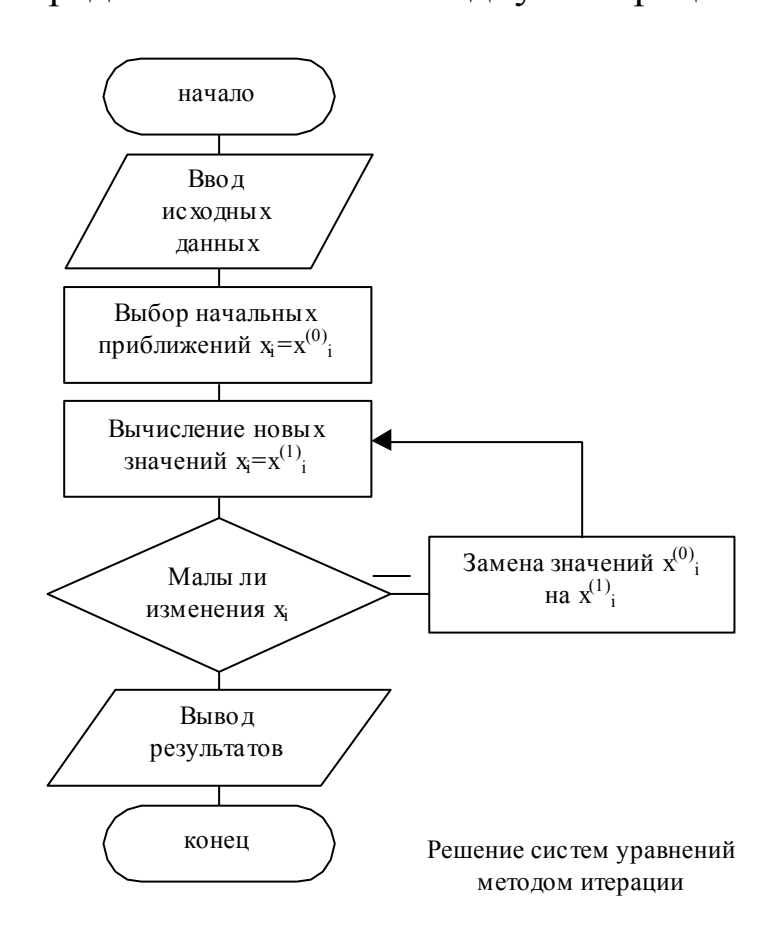

итерации получаются значения новые неизвестных  $\Pi$ ри заланной  $(c)$ малом допустимой погрешностью) ЭТИХ изменении значений на ДВУХ последовательных итерациях процесс прекращается,  $\mathbf{M}$ происходит ВЫВОД значений неизвестных, полученных Ha последней итерации.

#### 2. Построение и реализация структурной схемы использования алгоритма метода конечных разностей

Цель работы:

- 1. Изучение основных определений и положений теории численного дифференцирования.
- 2. Изучение основных методов аппроксимации производных с помощью конечно - разностных соотношений.
- 3. Численное дифференцирование **OBM** на  $\mathbf{C}$ помощью разностей функций сложных  $\overline{M}$ функций заданных таблиц.
- 1. Конечные разности

Производной функции  $y = f(x)$  называется предел:

$$
y' = f'(x) = \lim_{\Delta x \to 0} \frac{\Delta y}{\Delta x}
$$
 (2.1)

где  $\Delta y = f(x + \Delta x) - f(x)$ 

приближенного производной Лля вычисления используется формула

$$
y' \approx \frac{\Delta y}{\Delta x} \tag{2.2}
$$

где  $\Delta x$  - некоторое конечное число. Соотношение называется аппроксимацией производной  $(2.2)$  $\mathbf{c}$ помощью конечных разностей.

Пусть известны значения функции у0, у1,..., у1,..., уп, вычисленные или заданные таблицей в точках хо.
$x_1, \ldots, x_1, \ldots, x_n, a \quad h$  - разность между соседними значениями аргумента:

 $h = x_1 - x_{i-1}$ .

Точки  $x_0, x_1,..., x_1,..., x_n$ , называются узлами Ha равномерной сетке с шагом h.

Для точки х можно записать:

 $\Delta y_1 = y_1 - y_0$ ,  $\Delta x = h$ ,  $v'_1 = \frac{y_1 - y_0}{h}$  - левая разность.

 $\Delta y = y_2 - y_1$ ,  $\Delta x = h$ ,  $v'_1 = \frac{y_2 - y_1}{h}$ , - правая разность,  $(2.3)$ 

$$
\Delta y = y_2 - y_1, \ \Delta x = 2h, \qquad \frac{y_1 - y_2 - y_0}{h}, \ - \text{interparameters.}
$$

Для второй производной соответственно имеем:

$$
y''_1 = (y'_1) = \frac{y_2 - y_1}{h} = \frac{(y_2 - y_1) / h - (y_1 - y_0) / h}{h} = \frac{y_2 + 2 y_1 - y_0}{h^2}
$$

## 2. Погрешность численного дифференцирования.

При численном дифференцировании функции с использованием ее значений, вычислений в уздах сетки с шагом h погрешность зависит от h и ее записывают одним из способов:

$$
R(x) = 0(hk) = \varphi(x, h)* hk = \varphi(x)* hk + 0(hk+1)
$$

 $\varphi$   $(x)$ \* $h$ <sup>k</sup> – главный член где погрешности аппроксимации. Величину k называют порядком погрешности (точности) аппроксимации производной с шагом h.

С помощью разложения в ряд Тейлора получены следующие оценки погрешности для формул (2.3):

$$
y_1 = \frac{y_1 - y_0}{h} + 0
$$
 (h) -  $\pi$ EBa $\pi$  pa<sup>3</sup>ho<sup>CD</sup>

 $y_1 = \frac{y_2 - y_1}{h} + 0 \frac{h}{h}$ <br>(2.6) правая разность,

$$
y_1 = \frac{y_2 - y_0}{h} + 0 \ (h)_{\text{H} \text{E}} + \text{H} \text{E}
$$

Таким образом центральная разность самый высокий порядок точности, в данном случае - второй.

## 3. Аппроксимация производных с помощью разностных соотношений.

С помощью интерполяционного многочлена Лангража равномерного распределения **V3ЛOB** были ДЛЯ получены следующие формулы для аппроксимации производных с помощью центральных разностей:

$$
y'_{i} = \frac{1}{2h} \cdot (y_{i+1} - y_{i-1}) - y_{*}^{(3)} \cdot \frac{h^{2}}{6}
$$
\n
$$
y'_{i} = \frac{1}{12h} \cdot (y_{i-2} - 8 y_{i-1} + 8 y_{i+1} - y_{i+2}) + y_{0}^{(5)} \cdot \frac{h^{4}}{30}
$$
\n(2.7)

где  $y_i$  (j = i - 2, i - 1, i + 1, i + 2) - значение функции в соответствующих узлах, у'<sub>i</sub> - значение производной

в центральном узле i,  $y_*^{(h)}$  (h = 3, 5) - значение производной в некоторой точке отрезка  $[x_{i-2}, x_{i+2}]$ .

В крайних точках таблицы или в крайних узлах нельзя использовать соотношения для центральных разностей  $(2.7).$ 

В этих точках используются односторонние формулы численного дифференцирования.

Ньютона получены  $\mathcal{C}$ помощью многочлена следующие формулы:

$$
f'(x_0) = \frac{1}{2h} \cdot (-3 y_0 + 4 y_1 - y_2) + 0(h^2)
$$
\n
$$
f'(x_n) = \frac{1}{2h} \cdot (-3 y_n - 4 y_{n-1} + y_{n-2}) + 0(h^2).
$$
\n(2.8)

4. Выбор оптимального шага при численном дифференцировании.

Полная погрешность численного дифференцирования при использовании конечно-разностных соотношений (2.7, 2.8) записывается обычным образом, для первого соотношения (2.7) имеем:

$$
R(y'_{i}) = R \cdot \left[ \frac{1}{2h} \cdot (y_{i+1} - y_{i-1}) \right] + |y_{*}^{(3)} \frac{h^{2}}{|6} = \frac{\bar{\Delta}(y)}{h} + |y_{*}^{(3)} \frac{h^{2}}{|6|}
$$
  
(2.9)

 $\Delta(y)$  - предельная абсолютная погрешность гле значений у. Эта величина определяется погрешность (погрешностью  $V<sub>1</sub>$ вычислений значения таблиц. погрешностью округления при вводе и выводе), т.е. является неустранимой погрешностью. Для формул

 $(2.8)$  соответственно получим, например, для у'<sub>0</sub> полная погрешность равна:

$$
R(y'_0) = \frac{4 \overline{\Delta}(y)}{h} + 0( h^2 )
$$
  
(2.10)

Оптимальный шаг h<sub>опт</sub> определяется из условия минимума  $R(y_i')$ , т.е. уравнения  $R'_{h}(y_i')=0$ , где значок h - говорит о том, что производная берется по h. Из соотношения (2.9) имеем:

$$
h_{\text{on}T} = \sqrt{\frac{3 \Delta (y)}{|y_*^{(3)}|}}
$$

 $(2.11)$ 

величина  $\Delta(y)$  - абсолютная погрешность Если вычисления у определяется погрешность округления (машинным эпсилон)  $\Delta(y) = \varepsilon \times |y|$ , то можем записать:

$$
h_{\text{onr}} = \sqrt{\frac{3 \epsilon (y)}{|y_*^{(3)}|}}
$$
\n(2.12)

Обычно на практике полагают, что  $|y_*^{(n)}| \approx |y| \approx 1$ .

5. Улучшение аппроксимации с помощью метода Рунге-Ромберга.

 $\Pi$ ри  $h > h_{\text{corr}}$ полная погрешность численного дифференцирования определяется  $\mathbf{B}$  $OCHOBHOM$ погрешностью конечно-разностных соотношений  $\boldsymbol{\mathsf{M}}$ можно использовать формулы, позволяющие повысить точность аппроксимации.

производная, Пусть  $F(x)$  $\overline{\phantom{m}}$ которая подлежит аппроксимации;  $f(x,$  $h)$ -конечно-разностная аппроксимация производной с шагом h, с порядком точности р.

Следовательно можно записать:

$$
F(x) = f(x, h) + hp \varphi(x) + O(hp+1).
$$
 (2.13)

Запишем это же выражение для шага  $h_1 = k * h$ :

 $F(x) = f(x, kh) + (kh)^p \varphi(x) + 0(h^{p+1}).$  $(2.14)$ 

Вычитая из (2.14) соотношение (2.13) имеем:

 $h^{p}\varphi$  (x) =  $\frac{f(x_1h^{-}) - f(x_1kh^{-})}{k^{p}} + 0 (h^{p+1})$  $(2.15)$ 

Подставляя (2.15) в (2.13) получаем:

 $F(x) = f(x_1h) + \frac{f(x_1h) - f(x_1kh)}{h^p 1} + 0 (h^{p+1})$  $(2.16)$ 

Формула (2.16) позволяет по результатам расчета производных с шагом h и kh с порядком точности р найти ее уточненное значение с порядком точности  $p+1$ .

#### ЗАДАНИЕ

1. Написать формулы для вычисления с помощью центральной разности 2-го порядка точности производную от функции, заданной в виде таблицы, из таблицы значений.

- при  $|y|/|y^{(n)}| \approx 1$ , улучшить 2. Оценить  $h_{\text{out}}$ аппроксимацию в заданных узах с помощью метода Рунге-Ромберга.
- 3. Написать программу и рассчитать на ЭВМ производную этой функции в заданных узлах.

## ПРИМЕР ВЫПОЛНЕНИЯ РАБОТЫ

Вычислить с помощью центральных разностей 2-го порядка точности производную от функции, заданной таблицей:

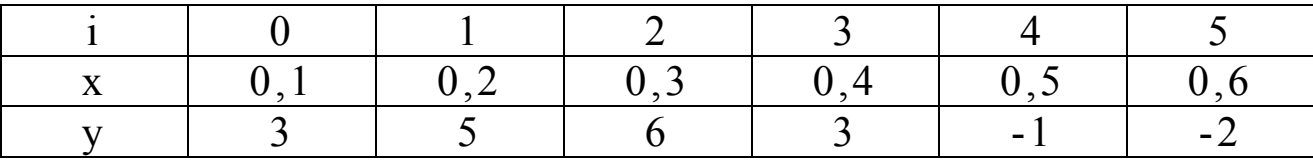

Уточнить производную в центральных узлах *i*=2, 3.

## Порядок выполнения работы.

1. Для аппроксимации производной i=1, 2, 3 применяем формулу центральных разностей  $(2.7)$  второго порядка точности с шагом h=0.1:

$$
y_i = \frac{1}{2h} \cdot (y_{i+1} - y_{i-1})
$$
,   
  $i = 1, 2, 3$ .

аппроксимации производной в узлах i=0 и i=5 Для применяем формулы (2.8) для крайних узлов таблицы:

$$
y_0 = \frac{1}{2h} \cdot (-3 y_0 + 4 y_1 - y_2)
$$
  

$$
y_5 = \frac{1}{2h} \cdot (3 y_5 - 4 y_4 + y_2)
$$

## 2. Оцениваем величину h<sub>опт</sub>.

Полагаем, что предельная погрешность вычисления значений у определяется только ошибками ввода и вывода, т.е. машинным эпсилом, которое равно  $\varepsilon = 10^{-7}$ 10

Согласно (2.12) с учетом, что  $|y|/|y| \approx 1$  имеем:  $h_{\text{out}} \approx 10^{-7}$ <sup>3</sup>. Согласно таблицы  $h > h_{\text{on }T}$ , поэтому для уточнения значения производной в узлах 2 и 3 можно применять метод Рунге-Ромберга.

3. Положим k=2, т.к. при k>2 мы выйдем за пределы таблицы. Для k=2 определяем шаг: h<sub>1</sub>=2h. Для узлов  $i=2,3$  формула  $(4.1)$  запишется в виде:

$$
y_1 = \frac{1}{4h} (y_{i+2} - y_{i-2},)
$$
   
  $i = 2, 3.$ 

Так как формула (4.1) второго порядка точности, то  $p=2$ . Подставляем (4.1) и (4.4) в формулу (2.11) получаем окончательную формулу:

$$
y_1 = y_i + \frac{y_i - y_i}{2^2 - 1} \qquad \qquad i = 2, 3;
$$

где y<sub>i</sub> - уточненное значение производной.

## 4. Заполняем таблицу

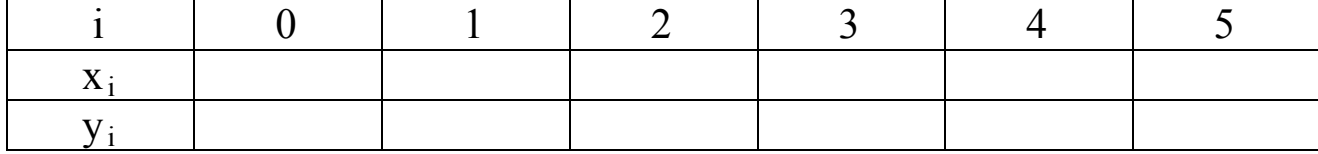

Контрольные вопросы

- 1. Определение конечной разности.
- 2. Что такое правая, левая, центральная разность?
- 3. Определение узла и сетки.
- 4. Определение погрешности аппроксимации производной.
- 5. Что такое порядок точности (погрешности)?
- 6. Порядок точности правой, левой, центральной разности.
- 7. Метод Рунге-Ромберга.
- 8. Определение главного члена погрешности аппроксимации.
- 9. Определение конечной разности для функции двух переменных.
- 10. Абсолютное обусловленности число численного дифференцирования.

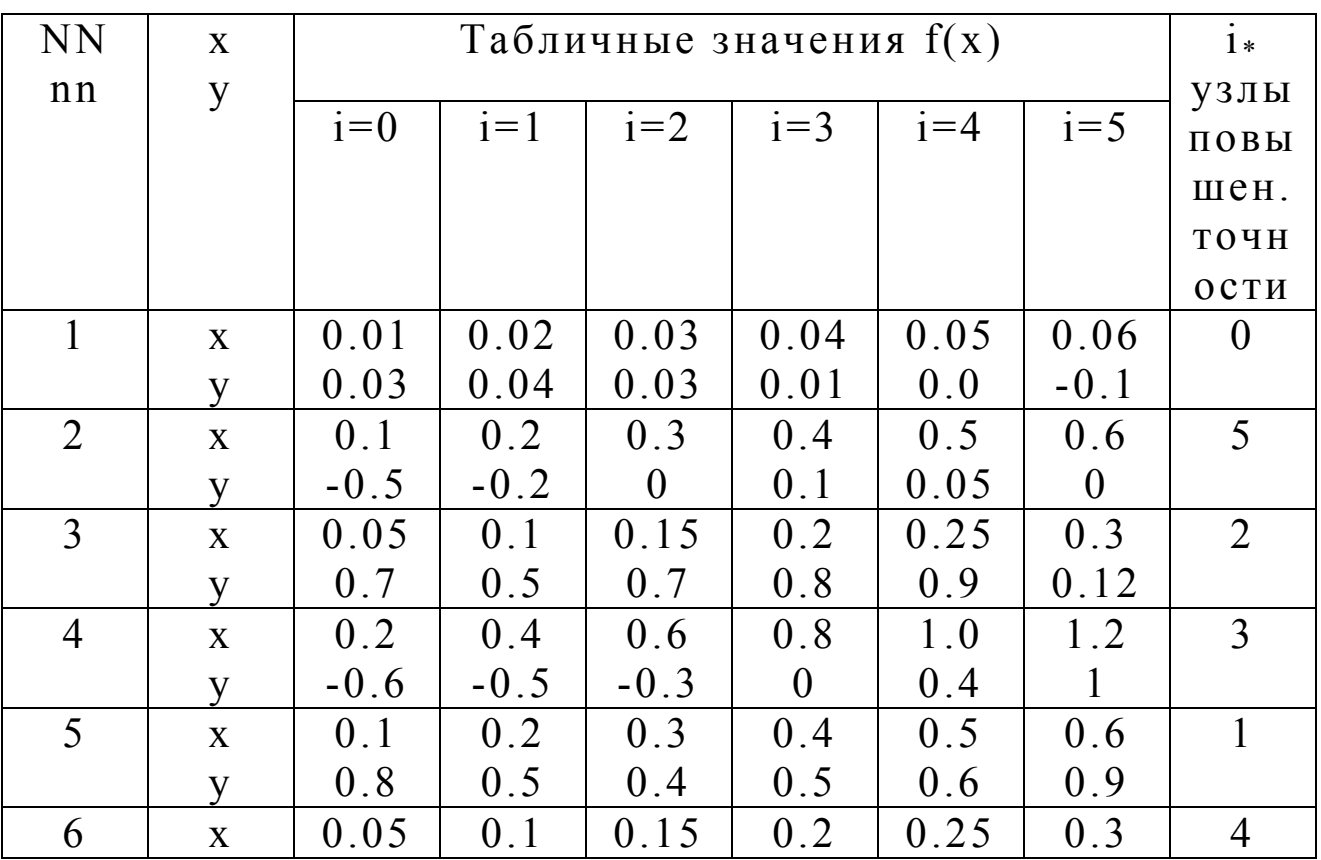

## Таблица индивидуальных заданий

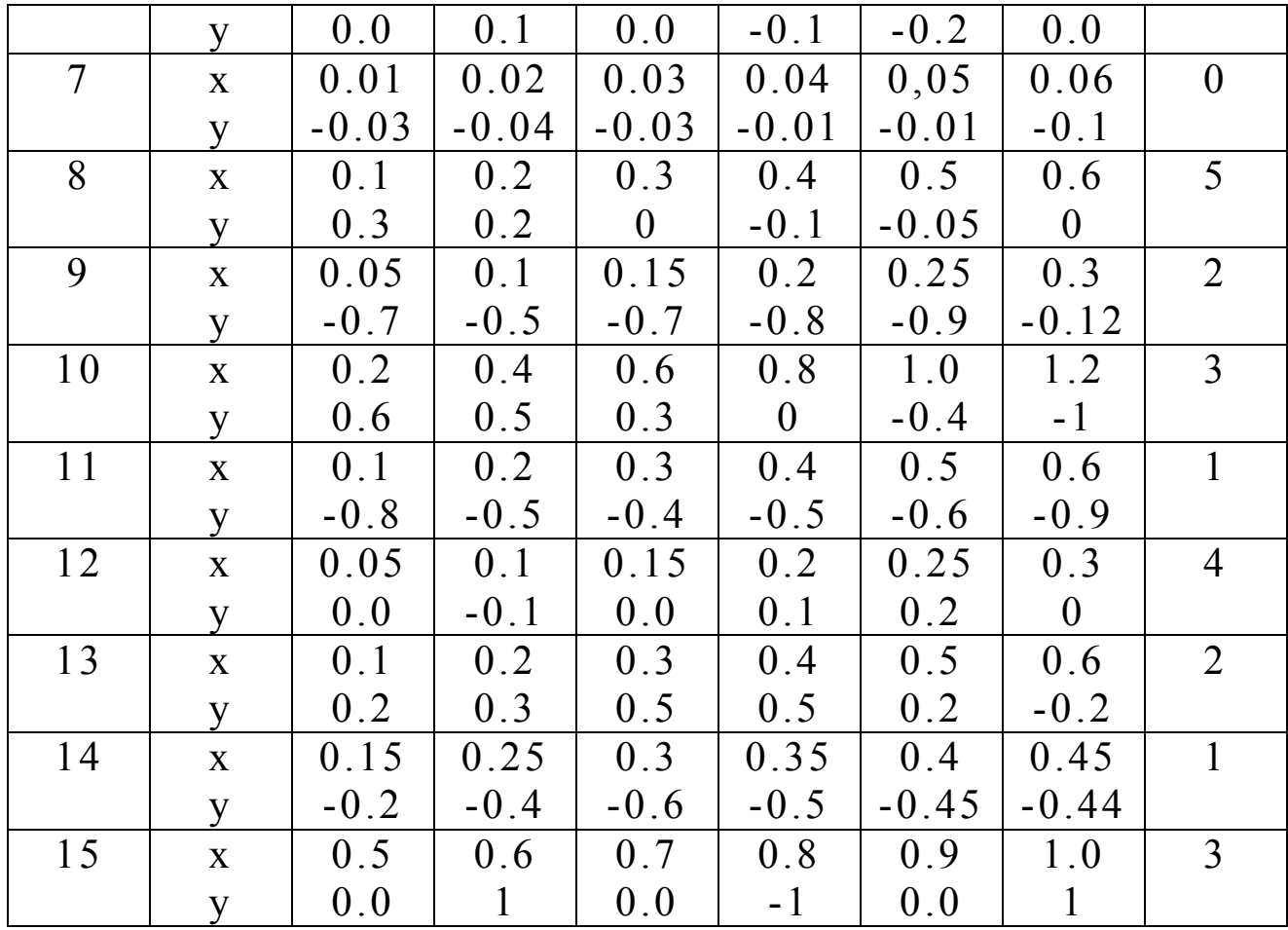

В последней колонке i\* указаны номера узлов, в которых необходимо улучшить точность аппроксимации производной.

**3. Построение и реализация структурной схемы алгоритма использования метода прогонки и итераций решения линейных систем уравнений** 

Цель работы

- 1. Изучение основных определений и положений систем линейных теории алгебраических уравнений.
- 2. Изучение основных численных методов решения систем линейных уравнений.
- 3. Разработка численного алгоритма и решения на ЭВМ систем линейных уравнений метолом прогонки и итераций.

1. Основные определения. Система уравнений вида:

 $a_{11}x_1 + a_{12}x_2 + ... + a_{1n}x_n = b_1$  $\begin{cases} a_{21}x_1 + a_{22}x_2 + ... + a_{2n}x_n = b_2, \end{cases}$  $(3.1)$  $a_{n1}x_1 + a_{n2}x_2 + ... + a_{nn}x_n = b_n$ .

называется линейной алгебраической системой из n уравнений с n - неизвестными  $x_i$  (j = 1,...,n), или в матричной форме:

$$
AX = B, \qquad A = \begin{bmatrix} a_{11} & \dots & a_{1n} \\ \dots & \dots & \dots \\ a_{n1} & \dots & a_{nn} \end{bmatrix}
$$
 -  $KBa\pi$ 

системы,

$$
X = \begin{bmatrix} x_1 \\ \dots \\ x_n \end{bmatrix} \qquad B = \begin{bmatrix} b_1 \\ \dots \\ b_n \end{bmatrix}
$$
 - BEKTOPBI CTOJIÓLJI JEBOЙ *H*

правой части

Определителем (детерминантом) матрицы А порядка n называется число D (det A) равное

$$
D = \sum_{k = 1}^{N} (-1)^{k} a_{1k} M_{1k}
$$

где  $M_{1k}$  - определитель (n-1) порядка, образованный из матрицы А исключением первой строки k-столбца. Для существования единственности решения системы (2.1) необходимо и достаточно выполнение условия  $\det A = 0.$ 

#### 2. Методы решения.

Методы решения системы (2.1) делятся на две группы - прямые (точные) и итерационные (приближенные). а) Прямые методы. Решение системы (2.1) с помощью правила Крамера имеет вид:

$$
=\frac{\mathbf{b}_j}{\mathbf{b}} \quad j=1,\ldots,n;
$$

THE  $\begin{bmatrix} a_{11} & ... & a_{1j} & ... & a_{1n} \\ ... & ... & ... & ... & ... \\ a_{nx} & a_{nj} & a_{nn} & ... & a_{nx} & b_n & a_{nn} \end{bmatrix}$ 

б) Метод Гаусса. Этот метод основан на приведение методом исключения системы (3.1) к треугольному виду (прямой ход):

$$
\begin{bmatrix}\n a_{11} & \dots & a_{1j} & \dots & a_{1n} \\
 \dots & \dots & \dots & \dots & \dots \\
 \dots & \dots & \dots & \dots & \dots & \dots\n \end{bmatrix}\n \cdot\n \begin{bmatrix}\n x_1 \\
 x_j \\
 x_n\n \end{bmatrix}\n =\n \begin{bmatrix}\n b_1 \\
 b_j \\
 b_n\n \end{bmatrix}
$$
\n(3.3)

в) Метод прогонки. Данный метод применяется для решения трехдиагональных систем:

$$
\begin{cases}\nb_1x_1 + c_1x_2 &= d_1, \\
a_2x_1 + b_2x_2 + c_2x_3 &= d_2, \\
a_3x_2 + b_3x_3 + c_3x_4 &= d_3, \\
\vdots \\
a_{n-1}x_{n-2} + b_{n-1}x_{n-1} + c_{n-1}x_{n-1} &= d_{n-1}, \\
a_nx_{n-1} + b_nx_n &= d_n.\n\end{cases}
$$

Метод состоит из двух этапов:

Прямая прогонка. Величина х; выражается через х<sub>i+1</sub> с помощью коэффициентов А<sub>1</sub>, В<sub>1</sub>.

$$
x_i = A_i x_{i+1} + B_i, \quad i = 1, 2, \ldots n-1
$$

Из первого уравнения:

 $x_1 = \frac{d_1}{b_1} - \frac{c_1}{b_1} \cdot x_2$  <br>  $A_1 = -\frac{c_1}{b_1}$  <br> B1 =  $-\frac{d_1}{b_1}$  $(3.6)$ 

Из последующих уравнений:

$$
A_i = -\frac{c_i}{b_i} \qquad , \qquad B_i = \frac{d_i - a_i B_{i\cdot 1}}{e_i}
$$

$$
e_i = a_i \times A_{i-1} + b_i
$$
;  $i = 2, 3, ..., n-1$ .

#### Обратная прогонка

 $X_{n-1} = A_1 X_n + B_{n-1}$  $(3.8)$  $x_{n-1} + b_n x_n = d_n$ Решая (3.8) имеем:

$$
x_n = \frac{d_n - a_n \cdot B_{n-1}}{b_n - a_n \cdot A_{n-1}}
$$
  
(3.9)

Далее подставляем в (3.5) и вычисляем  $X_{n-1}$ ,  $X_n$  и т.д.  $IO X<sub>1</sub>$ .

При выполнении условия  $|b_i| \ge |a_i| + |c_i|$  хотя бы для одного і система (3.4) имеет единственное решение.

Итерационные методы.

методы Эти используются обычно при решении уравнений большого порядка, поскольку при итерационном  $He$ накапливается ошибка процессе округления.

Задается некоторое приближенное решение, затем вычислений (итераций) производится ЦИКЛ  $\overline{\mathbf{M}}$ приближение. вычисляется  $HOBOE$ Процесс продолжается до получения решения с заданной точностью, т. е.  $(n+1)$ ,  $(n)$ 

 $|x_i - x_n|$ , e, i = 1, 2,..., n/

а) Метод простой интерполяции (Метод Якоби).

Система уравнений (2.1) сводится к виду:

$$
\begin{pmatrix}\n x_1 = \frac{1}{a_{11}} \cdot (b_1 - a_{12}x_2 - a_{1n}x_n) \\
 \Big\vert \qquad \qquad x_2 = \frac{1}{a_{22}} \cdot (-a_{21}x_1 + b_2 - \dots - a_{2n}x_n) \\
 \Big\vert \qquad \qquad x_n = \frac{1}{a_{nn}} \cdot (-a_{n1}x_1 - \dots - b_n)\n \Big\vert\n \end{pmatrix}
$$

значения нулевого приближения  $X_1^{(0)},$ Залаются  $x_2^{(0)},..., x_n^{(0)}$  и вычисляется значение первого<br>приближения  $x_1^{(1)},$  затем с помощью  $x_1^{(1)}$  вычисляется<br>значение  $x_2^{(1)}$  и т.д. до  $x_n^{(1)}$  Затем процесс  $x_2^{(0)},...,$  $X_n^{(0)}$  *H* значение  $x_2^{(1)}$  и т.д. до  $x_n^{(1)}$ . Затем процесс<br>повторяется для значений  $x_2^{(1)}$ ,  $x_3^{(1)}$ ,...,  $x_n^{(1)}$ . Здесь при вычислении k-го приближения для  $x_j^{(k)}$ <br>используются k-е приближение значений  $x_1^{(k)}$ ,  $x_{j-1}^{(k)}$  и<br>(k-1) приближение значений  $x_{j+1}^{(k-1)}$ ,...,  $x_n^{(k-1)}$ .

б) Метод Гаусса - Зейделя.

В этом методе система (3.1) также сводится к виду (3.10), но значения k-го приближения вычисляются только через значения (k-1) приближения.

Для сходимости интерполяционного процесса Якоби и Гаусса - Зейделя достаточно выполнение условия:

 $|a_{ij}| \ge \sum_{j=1}^{\infty} |a_{ij}|$ <br>(3.1)  $j = 1$ i = 1, 2,  $3<sub>1</sub>$ 

 $\lambda$ 

Метод Якоби применяют к системам с матрицами близким к диагональным, а метод Гаусса-Зейделя близким к нижним треугольникам.

## ЗАДАНИЕ

- 1. Выбрать наиболее оптимальный метод решения системы линейных алгебраических уравнений, коэффициенты которой приведены в таблице заланий.
- 2. Показать, что используемый метод имеет единственное решение в случае прямого метода или сходится в случае итерационного метода.
- 3. Написать программу и **OBM** решить на  $\mathbf{c}$ выбранного помощью метода указанную систему уравнений.

## ПРИМЕР ВЫПОЛНЕНИЯ РАБОТЫ

Решить систему линейных уравнений:

$$
\begin{cases}\n5x_1 - x_2 &=2 \\
2x_1 + 4, 6x_2 - x_3 &=3,3 \\
2x_2 - 3, 6x_3 - 0, 8x_4 &= 2,6 \\
3x_3 + 4, 4x_4 &= 7,2\n\end{cases}
$$

1. Система имеет трехдиагональную матрицу четвертого порядка, поэтому для ее решения ПОДХОДИТ лучше метод прогонки. <sub>B</sub> соответствии с (2.4) составим таблицу:

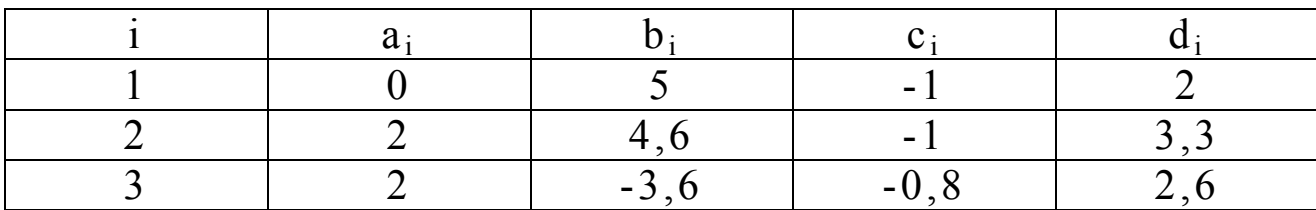

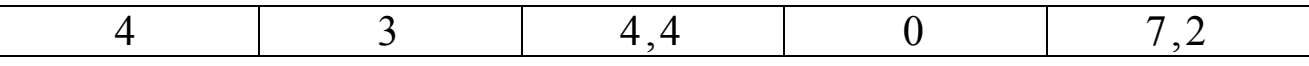

- таблицы следует, что  $|b_1| > |a_1| + |c_k|$ .  $2.$   $M_3$ Следовательно, система имеет единственное решение при применении метода прогонки.
- 3. Согласно (2.6) имеем: (прямая прогонка):

$$
A_1 = -\frac{C_1}{b_1} = \frac{1}{5} = 0, 2 \qquad \qquad B_2 = \frac{2}{5} = 0, 4 \qquad \qquad ;
$$

$$
A_i = -\frac{c_i}{b_i} \qquad B_i = \frac{d_i - a_i B_{i+1}}{e_i} \quad e_i = a_i A_{i-1} + b_i, \ i = 2, 3.
$$

- 4. Из (3.9) вычисляем  $x_n = x_4$ .  $x_4 = \frac{d_4 - a_4B_3}{b_4 - a_4A_3} = \frac{7}{4} \cdot \frac{2 - 3 \cdot B_3}{4 - 3 \cdot A_3}$
- 5. Далее с помощью (3.5) определяем  $x_3, ..., x_1$ (обратная матрица):  $x_1 = A_1x_{i+1} + B_1$ ,  $i = 1, 2, ..., 3$ .

Решить систему линейных уравнений:

$$
\begin{cases}\n5x_1 - x_2 + x_3 = 2, \\
2x_1 + 5,7x_2 + 0,1x_3 + x_4 = 0, \\
x_1 - 8,3x_2 + 17x_3 - 1,3x_4 = -1,8, \\
x_1 + 3x_3 - 10x_4 = 9,3.\n\end{cases}
$$

- 1. Система может быть решена итерационными методами. Так как она не треугольная и не диагональная, то можно использовать любой из методов: метод Якоби или метод Гаусса -Зейделя. В данном случае они равнозначны.
- 2. Проверяем выполнение условия сходимости  $(3.1)$ :

$$
a_{11} = 5 > \qquad a_{1j} = 1 + 1 = 2;
$$
\n
$$
j = 1
$$
\n
$$
a_{22} = 5, 7 > \qquad a_{2j} = 2 + 0, 1 + 1 = 3, 1
$$
\n
$$
a_{33} = 17 > \qquad a_{2j} = 1 + 8, 3 + 1, 3 = 10, 6;
$$
\n
$$
j = 1
$$
\n
$$
a_{44} = 10 > \qquad a_{4j} = 1 + 3 = 4.
$$
\n
$$
j = 1
$$

# Условие сходимости выполнено.

3. Переписываем систему в виде удобном ДЛЯ итерационного процесса методом Якоби:

$$
x_2^{(1)} = \frac{1}{5,7} \cdot (0 - 2 x_1^{(1)} - 0, 1 x_3^{(0)} - x_4^{(0)});
$$

$$
x_3^{(1)} = \frac{1}{17} \cdot (-1, 8 - x_1^{(1)} + 8, 3 x_2^{(1)} + 1, 3 x_4^{(0)} )
$$

 $\cdot$ ,

$$
x_4^{(1)} = -\frac{1}{10} \cdot (9, 3 - x_1^{(1)} - 3 x_3^{(1)}).
$$

4. Задаем начальные значения  $x_i$ ,  $i = 1, ..., 4$ :

 $x_1(0) = 0$ ,  $x2(0) = 0$ ,  $x3(0) = 0$ ,  $x4(0) = 0$ .

5. Исходя из точности ЭВМ  $10^{-7}$  задаем е =  $10^{-6}$ , т.е. при выполнении условия

 $|x_i^{(k+1)} - x_i^{(k)}|, e$ 

при всех i = 1,..., 4, где k - номер итерации, процесс

будем считать завершенным.

6. Примерная блок - схема программы ЛЛЯ решения системы методом Якоби:

## КОНТРОЛЬНЫЕ ВОПРОСЫ

- 1. Матричная форма записи системы линейных уравнений.
- Что такое определитель?  $2<sub>1</sub>$
- 3. Необходимое достаточное условие  $\mathbf{M}$ существования единственного решения системы линейных уравнений.
- Определение обратной матрицы. Условие ее  $4.$ существования.
- $5<sub>1</sub>$ Что такое единичная матрица.
- Основные группы решения системы линейных 6. уравнений.
- 7. Правило Крамера.
- 8. Методы Гаусса, Жордана - Гаусса.
- Метод прогонки. 9.
- 10. Итерационные методы Якоби, Гаусса -Зейлеля.
- 11. Определение невязки для систем линейных уравнений.
- $12.$  Связь между погрешностью решения  $\boldsymbol{M}$ невязкой.

# ТАБЛИЦА ИНДИВИДУАЛЬНЫХ ЗАДАНИЙ

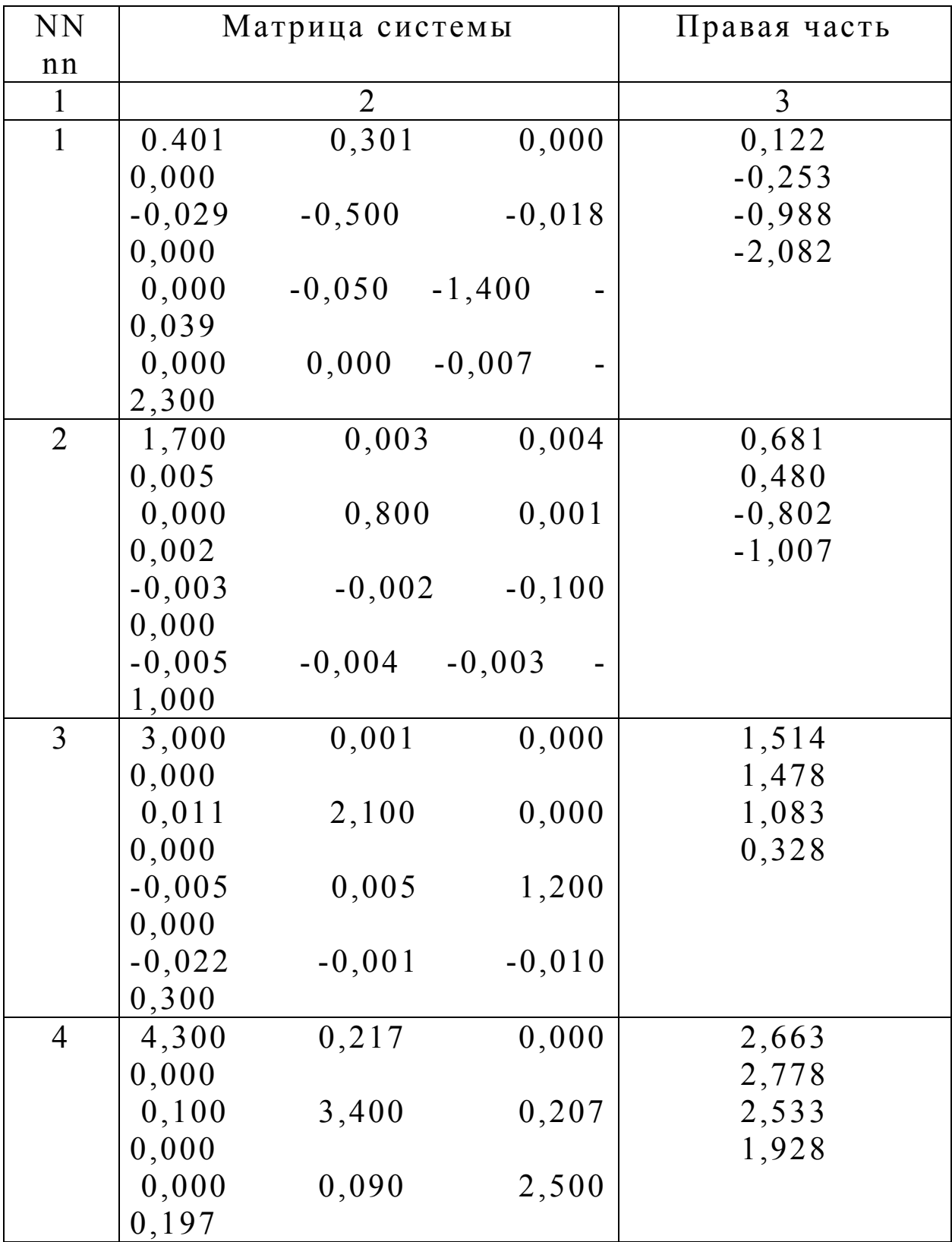

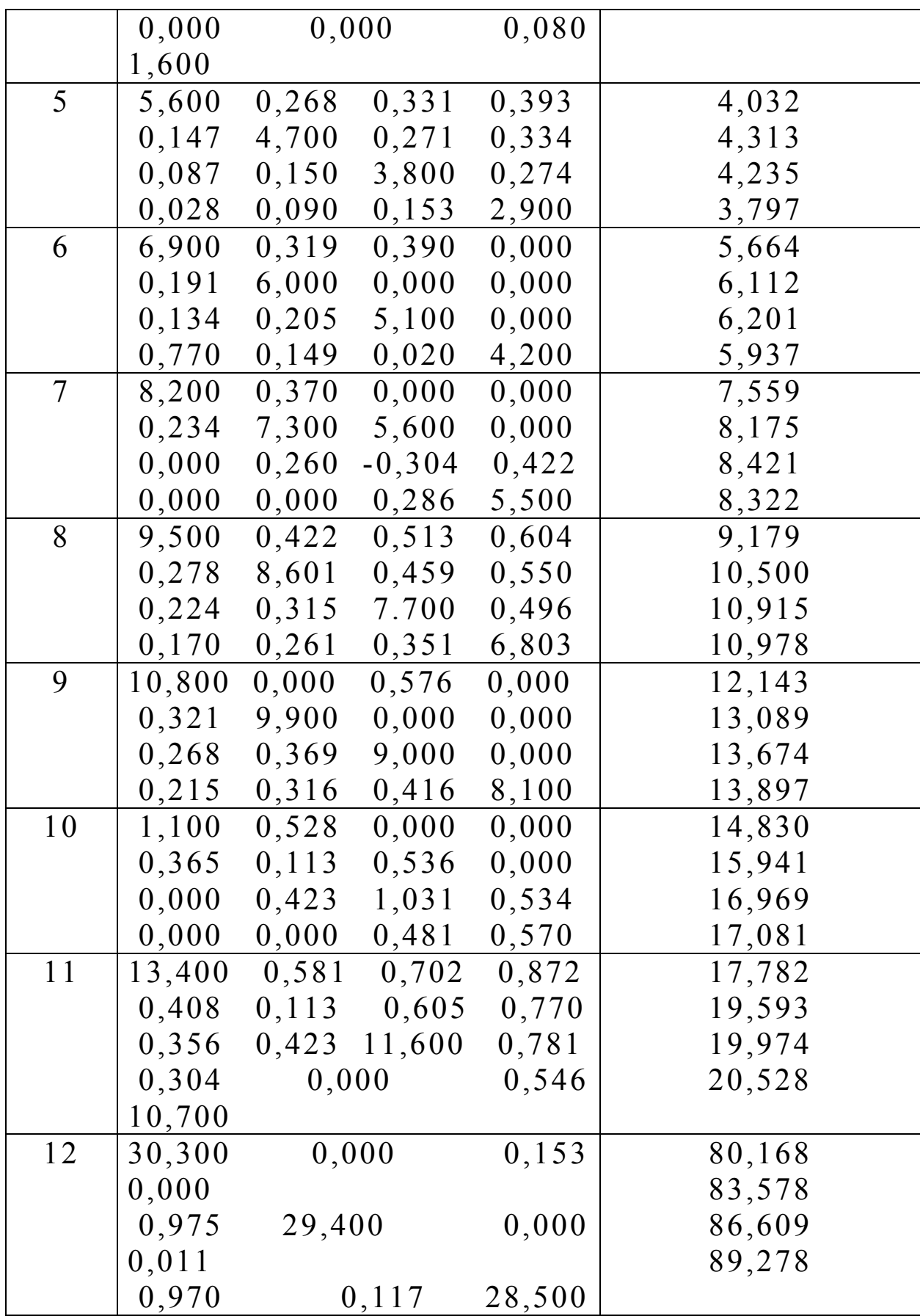

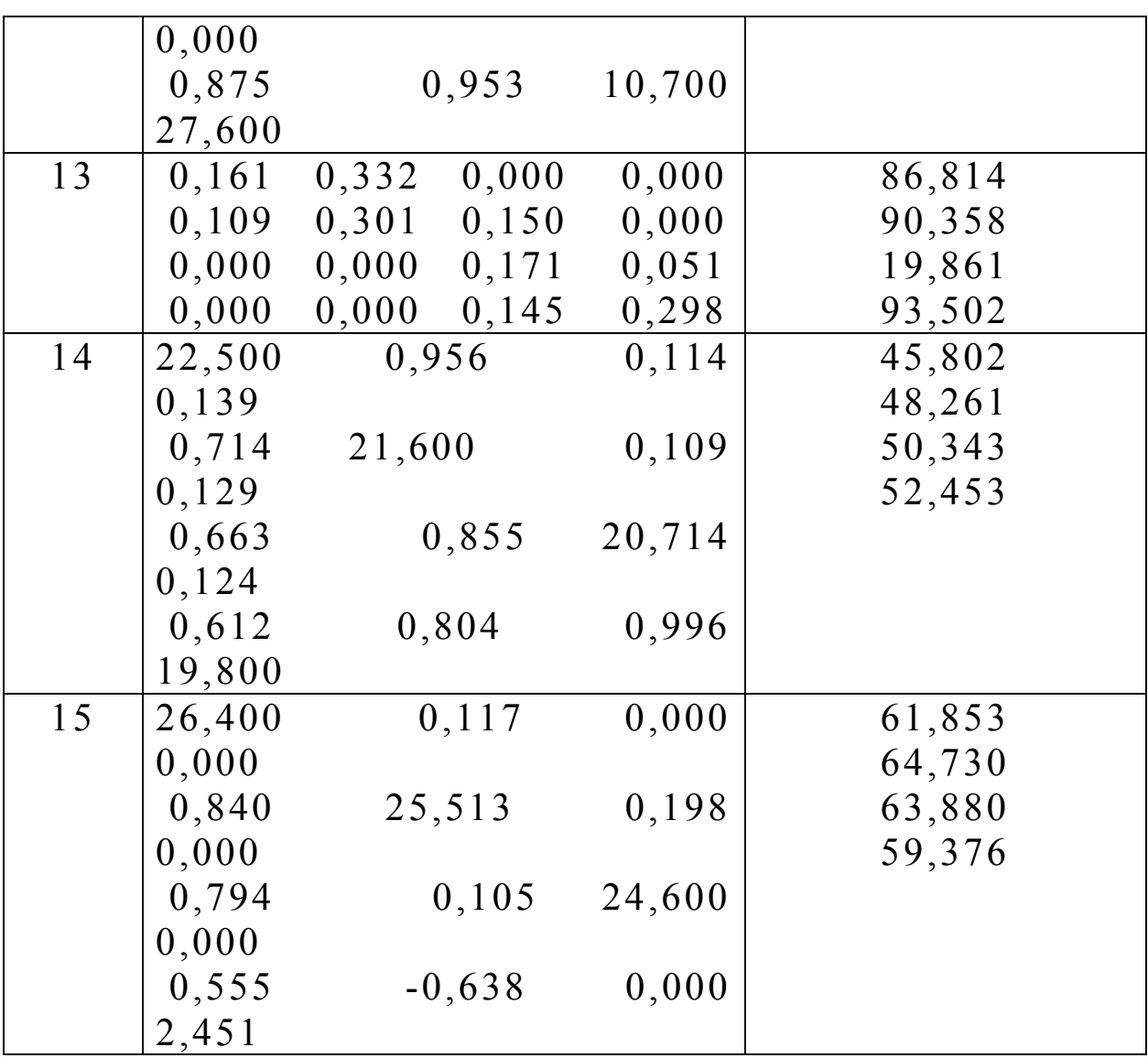

## **4. Пример выполнения задания по курсу**

## **Задание**

 Рассчитайте толщину слоя тепловой изоляции, определите абсолютную и относительную погрешность вычислений двумя методами (методом определения погрешности сложной функции и методом вычисления погрешности арифметических операций), составьте алгоритм вычислений. Известно, что толщина слоя изоляции рассчитывается по формуле:

$$
\delta_{u_3} = \left[ R^* \frac{1}{r} - \left( \frac{1}{\alpha_u} + \frac{1}{\alpha_e} + \sum \frac{\delta_i}{\lambda_i} \right) \right] * \lambda_{u_3}, \text{ rge}
$$

 $\alpha_{\rm H}$  = 23  $Bm/m^2 C$  – коэффициент теплоотдачи (для зимних условий) наружной поверхности ограждения;

 $\alpha_{\rm B}$  = 8,7  $Bm/m^2 C$  – коэффициент теплоотдачи (для зимних условий) внутренней поверхности ограждения;

r = 0.75 - коэффициент теплотехнической неоднородности ограждающей конструкции;

 $R = 2.5$   $\frac{m^2}{C/Br}$  термическое сопротивление;

 $\delta_i$  - толщина конструктивного слоя ограждения, м (ограждение состоит из трех слоев, каждый из которых имеет толщину 0,5 м);  $\lambda_1 = 0.6$  Bm/ $m^0C$ ,  $\lambda_2 = 0.5$  Bm/ $m^0C$   $\lambda_3 = 0.6$  Bm/ $m^0C$   $\lambda_{\text{H3}} = 0.052$  Bm/ $m^0C$ - коэффициенты теплопроводности конструктивных слоев ограждения (включая теплопроводность изоляционного слоя).

коэффициента Лля величины теплотехнической неоднородности учтите погрешность округления, а для других величин известна относительная погрешность измерения Е =  $0,001.$ 

## Решение. Способ вычисления погрешности арифметических операций.

Используем для определения абсолютной и относительной погрешности следующие формулы:

$$
\Delta(a+b) = \Delta a + \Delta b; \qquad \Delta(a-b) = \Delta a + \Delta b; \qquad \delta a = \frac{\Delta a}{|a|} \n\delta(ab) = \delta a + \delta b; \qquad \delta(a/b) = \delta a + \delta b; \qquad \delta(a^n) = n\delta a
$$
\n(1)

Преобразуем исходную формулу:

$$
\delta_{u_3} = \left[ R \cdot \frac{1}{r} - \left( \sum \frac{\delta_i}{\lambda_i} + \frac{1}{\alpha_{\epsilon}} + \frac{1}{\alpha_{u}} \right) \right] \cdot \lambda_{u_3} = \left[ \frac{R}{r} - \frac{\delta_1}{\lambda_1} - \frac{\delta_2}{\lambda_2} - \frac{\delta_3}{\lambda_3} - \frac{1}{\alpha_{\epsilon}} - \frac{1}{\alpha_{u}} \right] \cdot \lambda_{u_3}.
$$

Подставим числовые значения в преобразованную формулу и вычислим толщину изоляции:

 $\delta_{u_3} = \left| \frac{2.5}{0.75} - \frac{0.5}{0.6} - \frac{0.5}{0.5} - \frac{0.5}{0.6} - \frac{1}{8.7} - \frac{1}{23} \right| \cdot 0.052 = 0.0265 \text{ m}$ 

Используя формулы (1) получим формулу для вычисления относительной погрешности:

$$
\delta(\delta_{u_{3}}) = \delta \left\{ \left[ \frac{R}{r} - \frac{\delta_{1}}{\lambda_{1}} - \frac{\delta_{2}}{\lambda_{2}} - \frac{\delta_{3}}{\lambda_{3}} - \frac{1}{\alpha_{s}} - \frac{1}{\alpha_{u}} \right] \cdot \lambda_{u_{3}} \right\} = \delta \left\{ \frac{R}{r} - \frac{\delta_{1}}{\lambda_{1}} - \frac{\delta_{2}}{\lambda_{2}} - \frac{\delta_{3}}{\lambda_{3}} - \frac{1}{\alpha_{s}} - \frac{1}{\alpha_{u}} \right\} + \delta(\lambda_{u_{3}}) =
$$
\n
$$
= \frac{\Delta \left[ \frac{R}{r} - \frac{\delta_{1}}{\lambda_{1}} - \frac{\delta_{2}}{\lambda_{2}} - \frac{\delta_{3}}{\lambda_{3}} - \frac{1}{\alpha_{s}} - \frac{1}{\alpha_{u}} \right]}{\left[ \left[ \frac{R}{r} - \frac{\delta_{1}}{\lambda_{1}} - \frac{\delta_{2}}{\lambda_{2}} - \frac{\delta_{3}}{\lambda_{3}} - \frac{1}{\alpha_{s}} - \frac{1}{\alpha_{u}} \right] \right\}} + \delta(\lambda_{u_{3}}) = \frac{\Delta \left[ \frac{R}{r} - \frac{\delta_{1}}{\lambda_{1}} - \frac{\delta_{2}}{\lambda_{2}} - \frac{\delta_{3}}{\lambda_{3}} - \frac{1}{\alpha_{s}} - \frac{1}{\alpha_{u}} \right]}{\lambda_{u_{3}}} + \delta(\lambda_{u_{3}}) =
$$
\n
$$
= \frac{\delta_{u_{3}}}{\lambda_{u_{3}}} \cdot \left[ \Delta \left( \frac{R}{r} \right) + \Delta \left( \frac{\delta_{1}}{\lambda_{1}} \right) + \Delta \left( \frac{\delta_{2}}{\lambda_{2}} \right) + \Delta \left( \frac{\delta_{3}}{\lambda_{3}} \right) + \Delta \left( \frac{1}{\alpha_{s}} \right) + \Delta \left( \frac{\delta_{3}}{\lambda_{3}} \right) + \left( \frac{1}{\alpha_{s}} \right) \delta \left( \frac{\delta_{1}}{\lambda_{3}} \right) + \left( \frac{1}{\alpha_{s}} \right) \delta \left( \frac{1}{\alpha_{s}} \right) + \left( \frac{1}{\alpha_{s}} \right) \delta \left( \frac{1}{\alpha_{s}} \right) + \left( \frac{1}{\alpha_{s}} \right) \delta \left( \frac{1}{\
$$

Теперь определим погрешность округления для значения величины г:

 $r = 0.75$ ;  $\Delta r = 0.005$ ;  $\delta r = \frac{\Delta r}{|r|} = 0,0067.$ 

Подставив численные значения, получим окончательный результат:

 $\delta(\delta_{u_3}) = \frac{0.052 \cdot 0.001}{0.0265} \cdot \left[ \frac{2.5}{0.75} \cdot \left( 1 + \frac{0.0067}{0.001} \right) + \frac{2 \cdot 0.5}{0.6} + \frac{2 \cdot 0.5}{0.5} + \frac{2 \cdot 0.5}{0.6} + \frac{1}{8.7} + \frac{1}{23} \right] + 0.001 = 0.06291$ 

 $\Delta(\delta_{us}) = \delta(\delta_{us}) \cdot \delta_{us} = 0.06291 \cdot 0.0265 = 0.001667$ . OTBeT:  $\delta = 0.0265 \pm 0.0017$  M;  $\delta(\delta_{H3}) = 6.3$  %.

Решение. Способ вычисления погрешности сложной функции.

Для вычисления абсолютной погрешности воспользуемся формулой:

$$
\Delta f(x_1, x_2, \dots, x_n) = \sum_{i=1}^n \left| \frac{\partial f(x)}{\partial x_i} \right| \cdot \Delta x_i. \tag{2}
$$

Применяя формулу (2) получим:

$$
\Delta(\delta_{u_3}) = \frac{\lambda_{u_3}}{r} \cdot \Delta R + \frac{\lambda_{u_3} \cdot R}{r^2} \cdot \Delta r + \frac{\lambda_{u_3}}{\lambda_1} \cdot \Delta(\delta_1) + \frac{\lambda_{u_3} \cdot \delta_1}{\lambda_1^2} \cdot \Delta(\lambda_1) + \frac{\lambda_{u_3}}{\lambda_2} \cdot \Delta(\delta_2) + \frac{\lambda_{u_3} \cdot \delta_2}{\lambda_2^2} \cdot \Delta(\lambda_2) + \frac{\lambda_{u_3}}{\lambda_3} \cdot \Delta(\delta_3) + \frac{\lambda_{u_3} \cdot \delta_3}{\lambda_3^2} \cdot \Delta(\lambda_3) + \frac{\lambda_{u_3}}{\alpha_6^2} \cdot \Delta \alpha_6 + \frac{\lambda_{u_3}}{\alpha_6^2} \cdot \Delta \alpha_4 + \left(\frac{R}{r} - \frac{\delta_1}{\lambda_1} - \frac{\delta_2}{\lambda_2} - \frac{\delta_3}{\lambda_3} - \frac{1}{\alpha_6} - \frac{1}{\alpha_1}\right) \cdot \Delta(\lambda_{u_3}) =
$$
\n
$$
= \lambda_{u_3} \cdot \left[ \frac{1}{r} \cdot \Delta R + \frac{R}{r^2} \cdot \Delta r + \frac{1}{\lambda_1} \cdot \Delta(\delta_1) + \frac{\delta_1}{\lambda_1^2} \Delta(\lambda_1) + \frac{1}{\lambda_2} \cdot \Delta(\delta_2) + \frac{\delta_2}{\lambda_2^2} \Delta(\lambda_2) + \frac{1}{\lambda_3} \cdot \Delta(\delta_3) + \frac{\delta_3}{\lambda_3^2} \Delta(\lambda_3) + \frac{\delta_3}{\lambda_3^2} \Delta(\lambda_3) + \frac{\delta_3}{\lambda_3^2} \Delta(\lambda_3) + \frac{\delta_3}{\lambda_3^2} \Delta(\lambda_3) + \frac{\delta_3}{\lambda_3^2} \Delta(\lambda_3) + \frac{\delta_3}{\lambda_3^2} \Delta(\lambda_3) + \frac{\delta_3}{\lambda_3^2} \Delta(\lambda_3) + \frac{\delta_3}{\lambda_3^2} \Delta(\lambda_3) + \frac{\delta_3}{\lambda_3^2} \Delta(\lambda_3) + \frac{\delta_3}{\lambda_3^2} \cdot \Delta(\lambda_3) + \frac{\delta_3}{\lambda_3^2} \cdot \Delta(\lambda_3) + \frac{\
$$

$$
\begin{split}\n&+\frac{1}{\alpha_{e}^{2}}\cdot\Delta(\alpha_{e})+\frac{1}{\alpha_{u}^{2}}\cdot\Delta(\alpha_{u})\bigg)+\frac{\delta_{u_{3}}}{\lambda_{u_{3}}}\cdot\Delta(\lambda_{u_{3}})= \\
&=\lambda_{u_{3}}\cdot\bigg[\frac{R\cdot\delta R}{r}+\frac{R\cdot r\cdot\delta r}{r^{2}}+\frac{\delta_{1}\cdot\delta(\delta_{1})}{\lambda_{1}}+\frac{\delta_{1}\cdot\lambda_{1}\cdot\delta(\lambda_{1})}{\lambda_{1}^{2}}+\frac{\delta_{2}\cdot\delta(\delta_{2})}{\lambda_{2}}+\frac{\delta_{2}\cdot\lambda_{2}\cdot\delta(\lambda_{2})}{\lambda_{2}^{2}}+\frac{\delta_{3}\cdot\delta(\delta_{3})}{\lambda_{3}}+\n\\
&+\frac{\delta_{3}\cdot\lambda_{3}\cdot\delta(\lambda_{3})}{\lambda_{3}^{2}}+\frac{\alpha_{e}\cdot\delta(\alpha_{e})}{\alpha_{e}^{2}}+\frac{\alpha_{u}\cdot\delta(\alpha_{u})}{\alpha_{u}^{2}}\bigg]+\frac{\delta_{u_{3}}\cdot\lambda_{u_{3}}\cdot\delta(\lambda_{u_{3}})}{\lambda_{u_{3}}}\n\end{split}
$$

Упростим это выражение и произведем замены, зная, что все относительные погрешности равны Е:

$$
\lambda_{u_3} \cdot \left[ \frac{R \cdot \delta R}{r} + \frac{R \cdot r \cdot \delta r}{r^2} + \frac{\delta_1 \cdot \delta(\delta_1)}{\lambda_1} + \frac{\delta_1 \cdot \lambda_1 \cdot \delta(\lambda_1)}{\lambda_1^2} + \frac{\delta_2 \cdot \delta(\delta_2)}{\lambda_2} + \frac{\delta_2 \cdot \lambda_2 \cdot \delta(\lambda_2)}{\lambda_2^2} + \frac{\delta_3 \cdot \delta(\delta_3)}{\lambda_3} + \right. \\
\left. + \frac{\delta_3 \cdot \lambda_3 \cdot \delta(\lambda_3)}{\lambda_3^2} + \frac{\alpha_s \cdot \delta(\alpha_s)}{\alpha_s^2} + \frac{\alpha_u \cdot \delta(\alpha_u)}{\alpha_u^2} \right] + \frac{\delta_{u_3} \cdot \lambda_{u_3} \cdot \delta(\lambda_{u_3})}{\lambda_{u_3}} = \\
= \lambda_{u_3} \cdot \left[ \frac{R \cdot \delta R}{r} + \frac{R \cdot r \cdot \delta r}{r^2} + \frac{\delta_1 \cdot \delta(\delta_1)}{\lambda_1} + \frac{\delta_1 \cdot \delta(\lambda_1)}{\lambda_1} + \frac{\delta_2 \cdot \delta(\delta_2)}{\lambda_2} + \frac{\delta_2 \cdot \delta(\lambda_2)}{\lambda_2} + \frac{\delta_3 \cdot \delta(\delta_3)}{\lambda_3} + \frac{\delta_3 \cdot \delta(\lambda_3)}{\lambda_3} + \frac{\delta_3 \cdot \delta(\lambda_
$$

$$
+ \frac{\delta(\alpha_{s})}{\alpha_{s}} + \frac{\delta(\alpha_{n})}{\alpha_{n}} + \delta_{u_{3}} \cdot \delta(\delta_{u_{3}}) =
$$
  
\n
$$
= \lambda_{u_{3}} \cdot E \cdot \left[ \frac{R}{r} \left( 1 + \frac{\delta r}{E} \right) + \frac{\delta_{1}}{\lambda_{1}} + \frac{\delta_{1}}{\lambda_{1}} + \frac{\delta_{2}}{\lambda_{2}} + \frac{\delta_{2}}{\lambda_{2}} + \frac{\delta_{3}}{\lambda_{3}} + \frac{\delta_{3}}{\lambda_{3}} + \frac{1}{\alpha_{s}} + \frac{1}{\alpha_{n}} \right] + \delta_{u_{3}} \cdot E =
$$
  
\n
$$
= \lambda_{u_{3}} \cdot E \cdot \left[ \frac{R}{r} \left( 1 + \frac{\delta r}{E} \right) + 2 \cdot \frac{\delta_{1}}{\lambda_{1}} + 2 \cdot \frac{\delta_{2}}{\lambda_{2}} + 2 \cdot \frac{\delta_{3}}{\lambda_{3}} + \frac{1}{\alpha_{s}} + \frac{1}{\alpha_{n}} \right] + \delta_{u_{3}} \cdot E
$$

Теперь получим формулу для вычисления относительной погрешности:

$$
\delta(\delta_{us}) = \frac{\Delta(\delta_{us})}{|\delta_{us}|} = \frac{\lambda_{us} \cdot E}{\delta_{us}} \cdot \left[ \frac{R}{r} \left( 1 + \frac{\delta r}{E} \right) + 2 \cdot \frac{\delta_1}{\lambda_1} + 2 \cdot \frac{\delta_2}{\lambda_2} + 2 \cdot \frac{\delta_3}{\lambda_3} + \frac{1}{\alpha_s} + \frac{1}{\alpha_u} \right] + E
$$

Вывод: можно видеть, что конечные формулы, полученные способом 1 и способом 2, идентичны, а это говорит о правильности преобразований. Очевидно, что нет смысла опять делать численную подстановку, а числовые ответы можно взять из способа 1.

OTBeT:  $\delta = 0.0265 \pm 0.0017$  M;  $\delta(\delta_{H3}) = 6.3$  %.

#### **5. Индивидуальные задания**

#### Вариант №1.

 1. Рассчитайте требуемое сопротивление теплопередаче исходя из санитарно-гигиенических условий:

$$
R_0^{rp} = \frac{n(t_B - t_H)}{\Delta t_H \alpha_B}, \, r \text{ are}
$$

n – коэффициент, принимаемый в зависимости от положения наружной поверхности ограждающей конструкции по отношению к наружному воздуху,  $n = 1$ ,

 $t_{\rm B}$  – расчетная температура внутреннего воздуха (18  $^0$ C),

 $t_{H}$  – расчетная температура наружного воздуха (г. Сочи, 6,4 °С),

 $\Delta t_{\text{H}}$  – нормативный температурный перепад между температурой внутренней поверхности ограждающей конструкции (4 $^{0}$ С)

 $\alpha_{\rm b}$  – – коэффициент теплоотдачи внутренней поверхности ограждающей конструкции  $(8.7 \text{ Br/m}^2 \text{ }^0\text{C})$ 

2. Составьте алгоритм расчета требуемого термического сопротивления для произвольного количества ограждений нескольких помещений (пол, стены, потолок для каждого помещения). При проведении расчетов должны учитываться различные значения коэффициента n, расчетной температуры внутреннего воздуха и нормативного температурного перепада.

3. Оценить абсолютную и относительную погрешности вычисления двумя методами:

методом элементарных вычислений погрешностей арифметических операций;

методом определения погрешности вычисления сложной функции.

Для всех входящих величин учесть погрешность округления.

4. В рамках лабораторных работ реализовать автоматизированный расчет разработанных алгоритмов

# Вариант №2.

1. Рассчитайте необходимую толщину изоляционного слоя:

$$
\delta_{_{\rm H3}} = \left[ R^{\rm rp} * \frac{1}{r} - \left( \frac{1}{\alpha_{_{\rm H}}} - \frac{\delta_{_{\rm 1}}}{\lambda_{_{\rm 1}}} - \frac{\delta_{_{\rm 3}}}{\lambda_{_{\rm 3}}} \right) \right] * \lambda_{_{\rm H3}}, \, \text{rge}
$$

 $\alpha_{\text{H}}$  – коэффициент теплоотдачи (для зимних условий) наружной поверхности (23 м<sup>2 0</sup>С/Вт)

r – коэффициент теплотехнической неоднородности ограждающей конструкции (r=1)

 $\delta_{\rm i}$  – толщина конструктивного слоя ограждения (1<sup>й</sup> слой – кирпич силикатный толщиной 500 мм,  $2^{\text{m}}$  слой – штукатурка толщиной 5 мм), м

 $\lambda_i$  – коэффициент теплопроводности конструктивного слоя ограждения ( $\lambda_1=0,76$ ,  $\lambda_2=0,76$ ), Вт/м<sup>2 0</sup>С.

 2. Составьте алгоритм расчета толщины тепловой изоляции для различных ограждений (пол, стена, потолок) произвольного количества помещений. При проведении расчетов должны учитываться различные значения толщины конструкционных слоев и их коэффициентов теплопроводности.

#### Вариант №3.

1. Рассчитайте фактическое термическое сопротивление ограждающей конструкции:

$$
R_{\phi} = \frac{1}{\alpha_{\text{b}}} + \frac{1}{\alpha_{\text{H}}} + \sum_{i=1}^{n} \frac{\delta_{i}}{\lambda_{i}}, \frac{Br}{m^{2*0}C}, \text{ rge}
$$

 $\alpha_{\text{H}}$  – коэффициент теплоотдачи (для зимних условий) наружной поверхности (23 м<sup>2 0</sup>С/Вт)

в – коэффициент теплоотдачи внутренней поверхности ограждающей конструкции  $(8.7 \text{ m}^2)(B)$ 

 $\delta_\mathrm{i}$  – толщина конструктивного слоя ограждения (1 $^\mathtt{ii}$  слой – кирпич силикатный толщиной 500 мм, слой – утеплитель пенополистирол толщиной 100 мм, 3<sup>й</sup> слой – штукатурка толщиной 5 мм), м

 $\lambda_i$  – коэффициент теплопроводности конструктивного слоя ограждения ( $\lambda_1=0.76$ ,  $\lambda_2=0.041$ ,  $\lambda_3=0.76$ ), Вт/м<sup>2 0</sup>С.

 2. Составьте алгоритм расчета фактического термического сопротивления для различных ограждающих конструкций (пол,

стена, потолок) произвольного количества помещений. При проведении расчетов должны учитываться различные значения толщины конструкционных слоев и их коэффициентов теплопроводности.

3. Оценить абсолютную и относительную погрешности вычисления двумя методами:

методом элементарных вычислений погрешностей арифметических операций;

методом определения погрешности вычисления сложной функции.

Для всех входящих величин учесть погрешность округления.

4. В рамках лабораторных работ реализовать автоматизированный расчет разработанных алгоритмов

#### Вариант №4.

1. Рассчитайте теплопотери теплопередачей через стену площадью 18 м<sup>2</sup>, термическое сопротивление которой составляет 3,23  $Bm/_{M^2*0C}$  $\lim_{M^{2} \neq 0}$  гемпература в помещении 18<sup>0</sup>С, температура наружного воздуха  $-26^{\circ}$ С

$$
Q = \frac{1}{R} A(t_e - t_u)(1 + \sum \beta)n , \Gamma \Box \mathbf{e}
$$

R – термическое сопротивление ограждающей конструкции,

А – площадь конструкции,

t<sub>в</sub> – температура внутреннего воздуха,

 $t_{H}$  – температура наружного воздуха,

 – коэффициент, учитывающий добавочные теплопотери на ориентацию ограждения (0,13)

n – коэффициент, учитывающий положение ограждающей конструкции по отношению к наружному воздуху (n для стен =1).

 2. Составьте алгоритм расчета потерь тепла теплопередачей различными ограждающими конструкциями (пол, стена, потолок) произвольного количества помещений. При проведении расчетов должны учитываться различные значения термических сопротивлений, площади и коэффициента n ограждений.

3. Оценить абсолютную и относительную погрешности вычисления двумя методами:

методом элементарных вычислений погрешностей арифметических операций;

методом определения погрешности вычисления сложной функции.

Для всех входящих величин учесть погрешность округления.

4. В рамках лабораторных работ реализовать автоматизированный расчет разработанных алгоритмов

#### Вариант №5.

1. Определите расход теплоты на нагревание воздуха при нормативном воздухообмене для помещения площадью 30 м<sup>2</sup> при температуре внутреннего воздуха 22  ${}^{0}C$ , температуре поступающего в помещение воздуха  $-26$ <sup>°</sup>С

духа –26 °C<br><sub>"Рн</sub>С(t<sub>в</sub> – t<sub>н</sub>), где  $Q_{u\mu\phi}^{\mu} = 0.28 * 3A_{n}\rho_{u}C(t_{e}-t_{u}), \Gamma$ де

А – площадь помещения,

 $\rho_{\text{H}}$  – плотность наружного воздуха, рассчитываемая по формуле  $353 / (273 - t_{H})$ 

с – теплоемкость воздуха, равная 1

t<sub>в</sub> – температура внутреннего воздуха,

t<sub>н</sub> – температура наружного воздуха.

 2. Составьте алгоритм расчета потерь тепла на нагревание воздуха поступающего при нормативном воздухообмене в произвольное количество помещений с различной площадью. При проведении расчетов должны учитываться различные города строительства.

3. Оценить абсолютную и относительную погрешности вычисления двумя методами:

методом элементарных вычислений погрешностей арифметических операций;

методом определения погрешности вычисления сложной функции.

Для всех входящих величин учесть погрешность округления.

4. В рамках лабораторных работ реализовать автоматизированный расчет разработанных алгоритмов

## Вариант №6.

1. Определите условно-постоянное давление в здании той 27 м с температурой внутри помещений 18 <sup>0</sup>С, высотой 27 м с температурой внутри помещений построенном в районе с температурой наиболее холодной пятидневки  $-26^{\circ}$ С, средней скоростью ветра 4,8 м/с.

 $p_{\text{int}} = 0.5Hg(\rho_{\text{H}} - \rho_{\text{e}}) + 0.25v^2 \rho_{\text{H}}(C_{\text{H}} - C_{\text{e}})k'$ , ГДЄ

Н – высота здания,

g – ускорение свободного падения,

 $\rho_{\text{H}}$  – плотность наружного воздуха, рассчитываемая по формуле  $353 / (273 - t_{H}),$ 

в – плотность внутреннего воздуха, рассчитываемая по формуле  $353 / (273 - t_{\rm B})$ 

v – средняя расчетная скорость ветра,

 $C_{\rm H}$  = 0,8,  $C_{\rm 3}$  = - 0,6 - аэродинамические коэффициенты для соответственно наветренной и заветренной стороны здания,

k ' – коэффициент учета влияния встречного потока в конструкциях, равный 0,8

2. Составьте алгоритм расчета условно-постоянного давления для произвольного количества зданий с различной высотой. При проведении расчетов должны учитываться различные города строительства.

3. Оценить абсолютную и относительную погрешности вычисления двумя методами:

методом элементарных вычислений погрешностей арифметических операций;

методом определения погрешности вычисления сложной функции.

Для всех входящих величин учесть погрешность округления.

4. В рамках лабораторных работ реализовать автоматизированный расчет разработанных алгоритмов

# Вариант №7.

1. Определите расчетный перепад давлений на уровне верха окна первого этажа для здания высотой 15 м, построенном в районе с температурой наиболее холодной пятидневки  $-31^0$ С. средней скоростью ветра 3,4 м/с

 $\Delta p_1 = (H - h_1)(\rho_u - \rho_{+5})g + 0.5\rho_u v^2 (C_u - C_s)k' - p_{\text{int}}$ ,  $\Gamma \Delta \mathbf{e}$ 

Н - высота здания.

 $h_1$  - высота верха окон первого этажа на поверхностью земли, равная 2,5 м,

g - ускорение свободного падения,

 $\rho_{\text{H}}$  – плотность наружного воздуха, рассчитываемая по формуле  $353/(273-t<sub>H</sub>)$ ,

 $\rho_{+5}$  – плотность воздуха при температуре 5 °С, рассчитываемая по формуле 353 /  $(273 - t_{+5})$ 

v - средняя расчетная скорость ветра,

 $C_{\rm H}$  = 0,8,  $C_{\rm R}$  = - 0,6 - аэродинамические коэффициенты для соответственно наветренной и заветренной стороны здания,

коэффициент учета  $\mathbf{k}$  $\equiv$  . ВЛИЯНИЯ встречного потока  $\bf{B}$ конструкциях, равный 0,8

 $p_{\text{int}} - \text{V}\text{C}$ ловно-постоянное давление в здании, равное 18,03 Па

2. Составьте алгоритм определения расчетного перепада давлений на уровне верха окна каждого этажа здания. При проведении расчетов должны учитываться различные города строительства и этажность зданий.

3. Оценить абсолютную и относительную погрешности вычисления двумя методами:

методом элементарных вычислений погрешностей арифметических операций;

методом определения погрешности вычисления сложной функции.

Для всех входящих величин учесть погрешность округления.

лабораторных  $\overline{4}$ <sub>B</sub> рамках работ реализовать автоматизированный расчет разработанных алгоритмов

## Вариант №8.

величину требуемого  $\mathbf{1}$ . Определите сопротивления воздухопроницанию для окон

$$
Ru_1^{mp} = \frac{1}{G_n} \left(\frac{\Delta p_1}{\Delta p_0}\right)^{0.67}, \Gamma \text{A}e
$$

 $G_{H}$  – нормативная воздухопроницаемость конструкции, равная 6  $\kappa \Gamma / \mathbf{q}$ ,

 $\Delta p_1$  – расчетный перепад давлений на уровне верха окна первого этажа здания, равный 19 Па,

 $\Delta p_0$  – нормируемый расчетный перепад давлений, равный 10 Па.

2. Составьте алгоритм расчета величины требуемого сопротивления воздухопроницанию произвольного количества окон, находящихся на различных этажах здания.

3. Оценить абсолютную и относительную погрешности вычисления двумя методами:

методом элементарных вычислений погрешностей арифметических операций;

методом определения погрешности вычисления сложной функции.

Для всех входящих величин учесть погрешность округления.

4. В рамках лабораторных работ реализовать автоматизированный расчет разработанных алгоритмов

## Вариант №9.

1. Определите расходы воздуха через ограждающие конструкции:

Для окон

$$
G = 0,216\Sigma A \frac{\Delta p_i^{0.67}}{R_u}, \Gamma \Box \mathbf{e}
$$

А – площадь ограждающей конструкции, (окно размером 1,5 на 1,5 м),

 $R_u$  – сопротивление воздухопроницанию, которое составляет 0,26 м<sup>2</sup> ч Па /кг,

 $\Delta p_i$  – расчетный перепад давлений на уровне верха окна первого этажа здания, равный 19 Па.

2. Составьте алгоритм расчета расходов воздуха через произвольное количество окон различной площади, которые находятся на разных этажах здания.

3. Оценить абсолютную и относительную погрешности вычисления двумя методами:

методом элементарных вычислений погрешностей арифметических операций;

методом определения погрешности вычисления сложной функции.

Для всех входящих величин учесть погрешность округления.

4. В рамках лабораторных работ реализовать автоматизированный расчет разработанных алгоритмов

Для всех входящих величин учесть погрешность округления.

## Вариант №10.

1. Рассчитайте расход тепла на подогрев инфильтрующегося воздуха при отсутствии вентиляции для помещения с внутренней температурой 20 °С, расположенном в здании, которое построено в климатическом районе с температурой наиболее холодной пятидневки  $-17$ <sup>0</sup>С.

 $Q_{u n \phi} = 0,28 \sum G_i k C(t_{s} - t_{n})$ , ГДЄ

Gi – расход воздуха, проходящего через конструкцию, кг/ч, равный 2,61 $*10^{-3}$  кг/с,

k ' – коэффициент учета влияния встречного потока в конструкциях, равный 0,8

с – теплоемкость воздуха (с=1)

.

t<sub>в</sub> – температура внутреннего воздуха,

 $t_H$  – температура наружного воздуха.

2. Составьте алгоритм расчета потерь тепла на нагревание инфильтрующегося при отсутствии вентиляции воздуха. При проведении расчетов должны учитываться различные города строительства, температура воздуха помещений и расход воздуха.

3. Оценить абсолютную и относительную погрешности вычисления двумя методами:

методом элементарных вычислений погрешностей арифметических операций;

методом определения погрешности вычисления сложной функции.

Для всех входящих величин учесть погрешность округления.

4. В рамках лабораторных работ реализовать автоматизированный расчет разработанных алгоритмов

# Вариант №11.

1. Определите расчетный расход теплоты на отопление жилого 5 этажного здания размером 6 X 12 м с высотой этажа 2,7<br>
м<br>  $Q_{o.s.}^{*} = 1,1*(q_{h.o.})*V_{h}*(t_{h} - t_{h}) - q_{n.s.}*F_{k}$ м

$$
Q_{_{0,B}}^* = 1,1^* (q_{_{H,0.}})^* V_{_{H}}^* (t_{_{B}} - t_{_{H}}) - q_{_{T,B.}}^* F_{_{\mathcal{H}}}
$$

где  $q_{H,0}$ . – удельная отопительная характеристика здания,  $Br/M^3$  $\mathrm{^0C}$ , равная 1,53;

 $V_{H}$  – объем здания по наружному обмеру, м<sup>3</sup>;

 $t_{R}$  – расчетная температура внутреннего воздуха, принимается для жилых зданий  $18\text{ °C}$ ;

t<sub>н</sub> - расчетная температура наружного воздуха. Согласно СНиП для г. Курска  $t_{\text{H}}$  = -26  $^0C$ ;

 qт.в. удельные внутренние тепловыделения в помещениях, принимаем равными 10 Вт на 1 м<sup>2</sup> жилой площади;

 1,1 коэффициент, учитывающий дополнительные потери теплоты в системе отопления;

 $F_{\kappa}$  – жилая площадь здания, м<sup>2</sup>.

2. Составьте алгоритм определения расхода теплоты на отопление любого количества зданий произвольного размера. При проведении расчетов должны учитываться различные города строительства.

3. Оценить абсолютную и относительную погрешности вычисления двумя методами:

методом элементарных вычислений погрешностей арифметических операций;

методом определения погрешности вычисления сложной функции.

Для всех входящих величин учесть погрешность округления.

4. В рамках лабораторных работ реализовать автоматизированный расчет разработанных алгоритмов

Вариант №12.

1. Рассчитайте удельную отопительную характеристику 9 этажного здания размером 12 Х 8 м с высотой этажа 3,2 м

$$
q_{_{H,0.}} = 1,08 * \left\{ \frac{P}{S} * [K_{_{H,c.}} + d * (K_{_{OK}} - K_{_{H,c.}})] + \frac{1}{H} * (0.9K_{_{HT}} + 0.6K_{_{HJ}}) \right\},\n\text{BT/M}^3 \,{}^{0}C
$$

где Р, S, H - периметр, площадь основания и высота здания, м;

 $K_{H.C.}$ ,  $K_{OR.}$ ,  $K_{\pi T.}$ ,  $K_{\pi J.}$ , - коэффициенты теплопередачи наружной стены, окон, потолка и пола соответственно равные 1,35; 2,5; 0,9; 1,24  $Br/M^{20}C$ ;

0,9 и 0,6 - коэффициенты, учитывающие положение поверхности по отношению к наружному воздуху;

d - коэффициент остекления, принимаемый равным 0,33 для жилых зланий.

2. Составьте алгоритм расчета удельной отопительной характеристики любого количества зданий с произвольными геометрическими характеристиками. При проведении расчетов должны учитываться различные коэффициенты теплопередачи ограждающих конструкций.

3. Оценить абсолютную и относительную погрешности вычисления двумя методами:

элементарных погрешностей методом вычислений арифметических операций;

методом определения погрешности вычисления сложной функции.

Для всех входящих величин учесть погрешность округления.

лабораторных  $\overline{4}$ <sub>B</sub> рамках работ реализовать автоматизированный расчет разработанных алгоритмов

Вариант №13.

1. Определите годовой расход тепла на отопление

$$
Q_{o.B.}^{TOJ} = Q_{o.B.} * \frac{t_{B} - t_{cp. o T.}}{t_{B} - t_{H}} * 3600 * 24 * 10^{-9} * z, \Gamma \cancel{J} \cancel{J} \cancel{K}
$$

где t<sub>ср.от.</sub> - средняя температура отопительного периода, в соответствии со СНиП для г. Курска  $t_{\text{cpl},\text{or}} = -3$ <sup>0</sup>C;

z - продолжительность отопительного сезона для г. Курска  $z=198$  cytok.

Qо.в. – расчетный расход теплоты на отопление, равный 118360 Вт

t<sub>B</sub> - расчетная температура внутреннего воздуха, принимается для жилых зданий 18 °С;

 $t_{H}$  – расчетная температура наружного воздуха. Согласно СНиП для г. Курска  $t_{\text{H}}$  = - 26 <sup>0</sup>C.

2. Составьте алгоритм расчета годового расхода тепла на отопление произвольного количества зданий. При проведении расчетов должны учитываться различные расходы теплоты на отопление и города строительства.

3. Оценить абсолютную и относительную погрешности вычисления двумя методами:

методом элементарных вычислений погрешностей арифметических операций;

методом определения погрешности вычисления сложной функции.

Для всех входящих величин учесть погрешность округления.

4. В рамках лабораторных работ реализовать автоматизированный расчет разработанных алгоритмов

## Вариант №14.

1. Определите расчетный расход теплоносителя (сетевой воды) на отопление  $G_{O.B.}$ , кг/ч

$$
G_{_{0.B.}} = \frac{3600 \cdot Q_{_{0.B.}}}{c \cdot (\tau_1 - \tau_2)},
$$

где с - теплоемкость воды, равная 4187 Дж/кг\*гр.;

 $\tau_1$ ,  $\tau_2$  - расчетные температуры сетевой воды в подающем и обратном трубопроводах соответственно, которые по данным ЖКХ составляют  $\tau_1 = 95 \,^0C$ ;  $\tau_2 = 70 \,^0C$ .

Qо.в. – расчетный расход теплоты на отопление, равный 118360 Вт

2. Составьте алгоритм определения суммарного расчетного расхода теплоносителя произвольного количества потребителей с различным потреблением тепла на отопление.
3. Оценить абсолютную и относительную погрешности вычисления двумя методами:

методом элементарных вычислений погрешностей арифметических операций;

методом определения погрешности вычисления сложной функции.

Для всех входящих величин учесть погрешность округления.

4. В рамках лабораторных работ реализовать автоматизированный расчет разработанных алгоритмов

## Вариант №15.

1. Рассчитайте гидравлическое сопротивление участка тепловой сети длиной 15 м с внутренним диаметром трубопровода 159 мм (в предположении квадратичности режима<br>течения воды)<br> $S_{\text{vu}} = \frac{\Delta H_{\text{yu}}}{\Omega^2} = \frac{0.88 * (k_{\text{ev}}^H * \beta)^{0.25} * (1 + \alpha_1)}{2 * (1 + \alpha_1)} * \frac{1_{\text{yu}}}{15.25}$ , течения воды)

$$
S_{_{y^{{\rm u}.}}}=\frac{\Delta H_{_{y^{{\rm u.}}}}}{G_{_{y^{{\rm u.}}}}^2}=\frac{0.88* \big(k_{\rm e}^{_{\rm H}}*\beta\big)^{\!0.25}*\big(1+\alpha_{_{\rm I}}\big)}{\pi^2*\rho*g}*\frac{1_{_{y^{{\rm u}}}}}{d_{_{iyy}}^{5.25}}\,,
$$

где  $k_{e}^{\mu}$  – нормативная эквивалентная шероховатость стенок труб. Для водяных тепловых сетей  $k_e^{\mu} = 0,0005$  м;

 коэффициент, учитывающий отклонение фактической шероховатости от нормативного значения; с учетом изношенности труб ориентировочно может быть принят равным  $2;$ 

 $\alpha_1$  - доля местных потерь давления, позволяющая укрупнено (конкретные данные отсутствуют) учесть местные сопротивления. Для разветвленных сетей с диаметрами до 300 мм может быть принято  $\alpha_1 = 0.3$ ;

 плотность сетевой воды; для графика температур 95/70  ${}^{0}C \rho = 969.8 \text{ K} \Gamma / \text{m}^{3}$  /2/;

 $g = 9.81$  M/c<sup>2</sup>;

1 - длина участка, м;

d<sub>i</sub> - внутренний диаметр трубопровода, м.

2. Составьте алгоритм расчета суммарного гидравлического сопротивления любого количества последовательно соединенных участков тепловой сети. При проведении расчетов должны учитываться различные диаметры трубопроводов и длины участков сети.

3. Оценить абсолютную и относительную погрешности вычисления двумя методами:

- методом элементарных вычислений погрешностей арифметических операций;

методом определения погрешности вычисления сложной функции.

Для всех входящих величин учесть погрешность округления.

4. В рамках лабораторных работ реализовать автоматизированный расчет разработанных алгоритмов

## **Библиографический список**

1. Турчак Л.И. Основы численных методов: Учеб.пособие.-М.: Наука. Гл.ред.физ.-мат.лит., 1987.-320 с.

2. Дульнев Г.Д., Парфенов В.Г., Сигалов А.В. Применение ЭВМ для решения задач теплообмена : Учебню пособие для теплофизич. и тепло-энергетич. спец. вузов -М.: Высшая школа, 1990г. - 207 с.

3. Самарский А.А. Введение в численные методы: Учебн. пособие для вузов. -М.: Наука. Гл. ред. физ.-мат.лит., 1987. -288 с.

4 . Тихонов А.Н., Самарский А.А. Уравнения математической физики. -М. : Физатгиз, 1963.